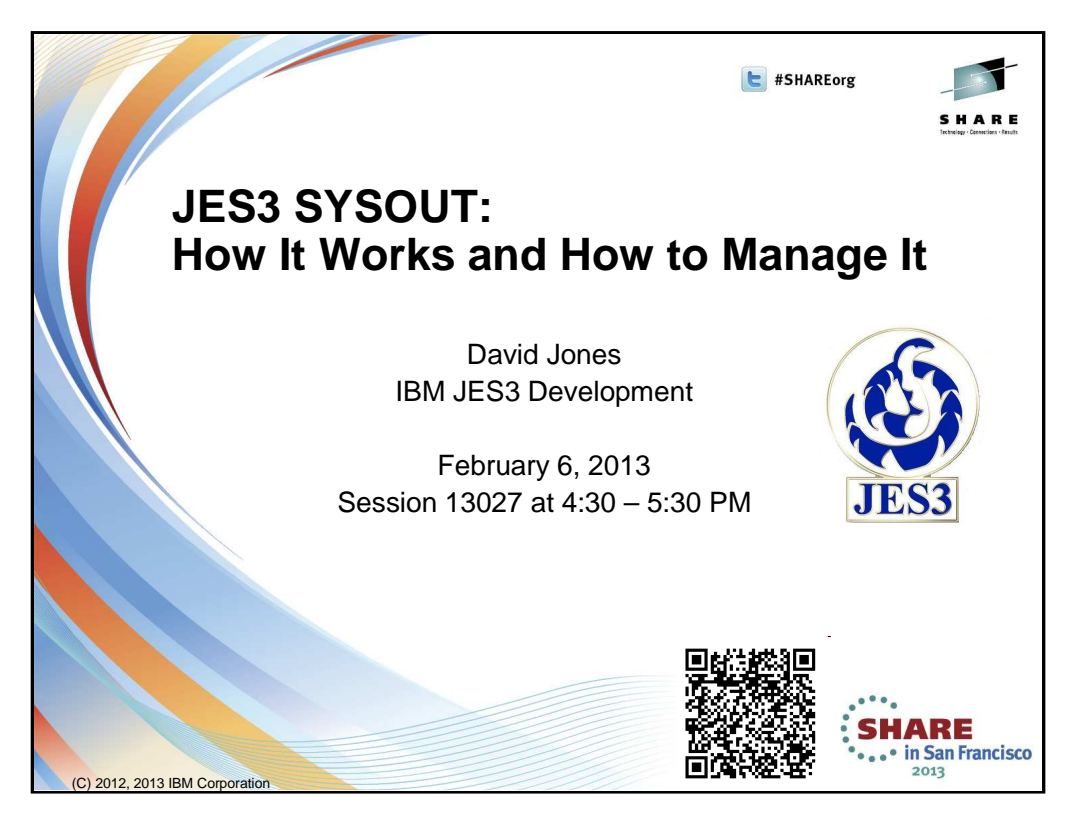

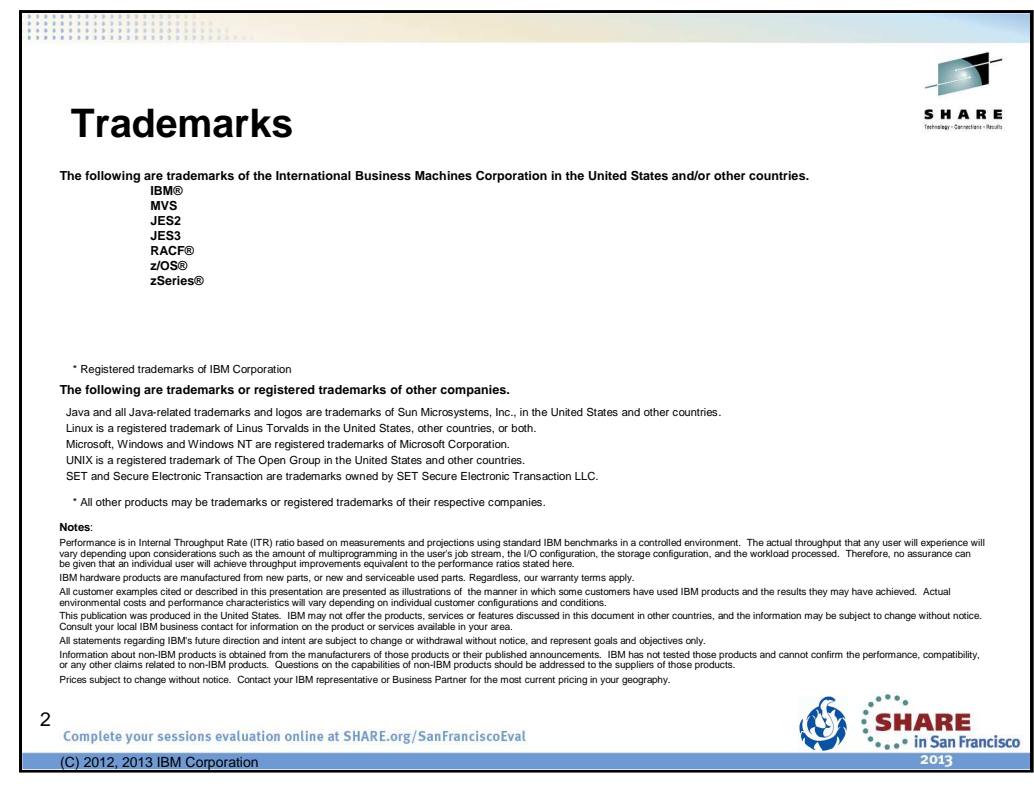

The required trademark page.....

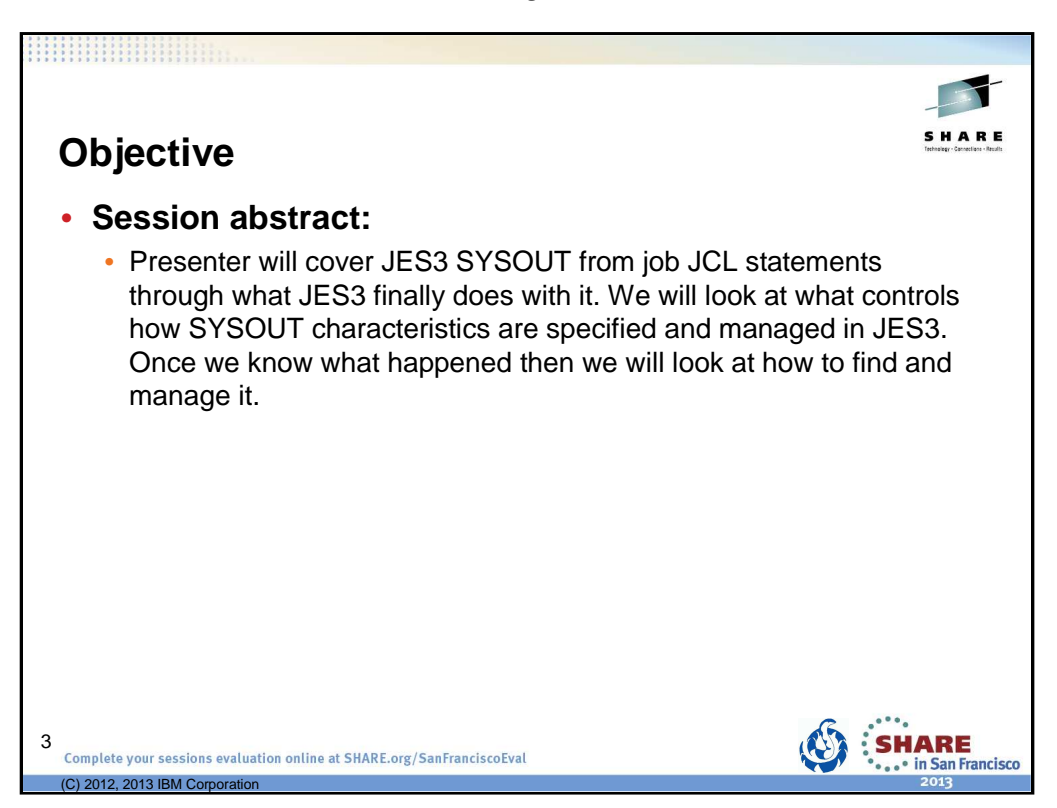

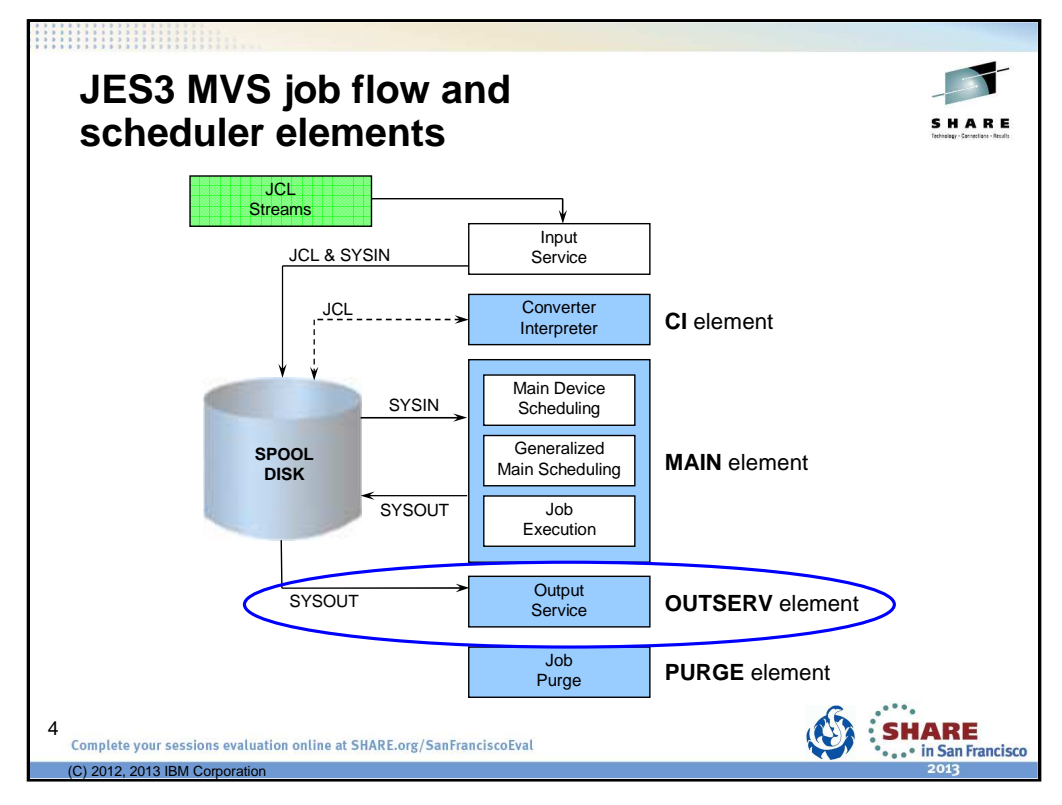

ABCs of z/OS System Programming - Volume 13 – Chapter 3

## JES3 MVS job flow

JES3 processing performed on behalf of jobs consists of distinct phases. A typical MVS job entering the JES3 complex is set by the input service to go through the following phases (scheduler elements (SE)):

Converter/Interpreter (CI) - Interpretation of the job's JCL to a form usable by MVS (SWA - Scheduler Work Area).

Main Device Scheduling (MDS) - Pre-execution resource allocation to insure I/O resources needed by the job are available, followed by passing (Generalized Main Scheduling - GMS) the job to MVS execution.

Output Service - Output processing that handles the job's SYSOUT data.

Purge - Removal the job from the system.

# Scheduler elements

Each of the four phases of a job is represented by a scheduler element (SE) in the JCT entry. Every scheduler element denotes a unit of JES3 work (DSP) JES3 must perform when processing the job. The JES3 job segment scheduler (JSS) selects SEs (perhaps from several jobs) that are ready for processing, obtains an RQ for the job, and builds entries in the function control table (FCT) (if they do not already exist) so that DSP can be dispatched to do the work.

# Output Service

This presentation will focus on output service processing.

After execution the job moves to the OUTSERV element where output from the job is handled.

A job in execution may also have an OUTSERV element if spin-off data sets are produced.

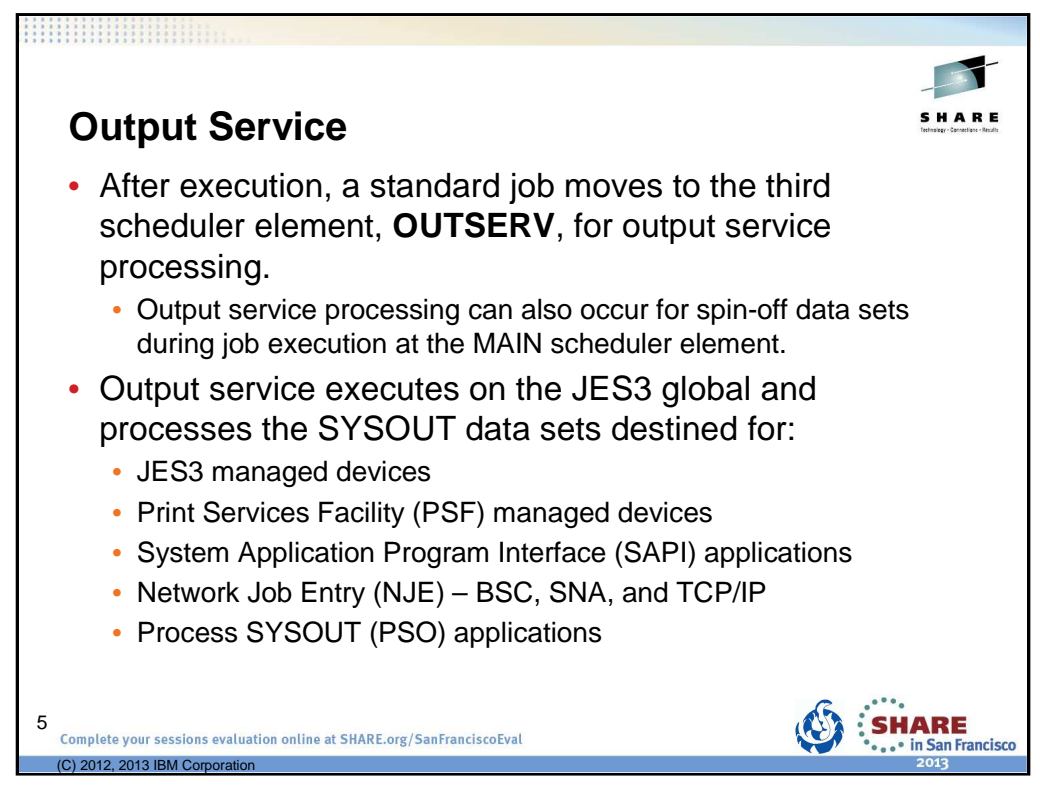

z/OS V1R13.0 JES3 Initialization and Tuning Guide – Chapter 4.

Output service executes on the global and processes SYSOUT data sets destined for:

JES3 managed devices PSF managed devices System Application Program Interface (SAPI) applications NJE (BSC and SNA) Process SYSOUT (PSO)

The output service driver receives control after a job completes breakdown in main service, after a job spins off an output data set, or after JES3 spins off an output data set. JES3 output service performs three distinct functions:

Queueing output

Scheduling output

Writing output

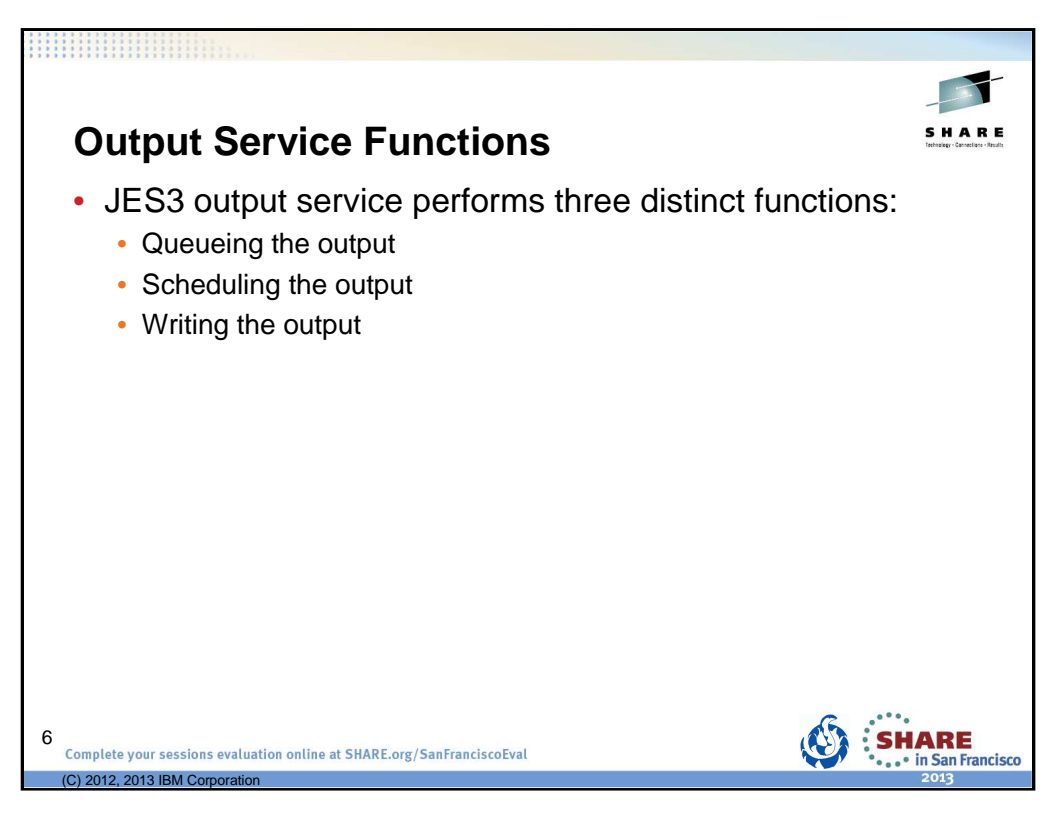

z/OS V1R13.0 JES3 Initialization and Tuning Guide – Chapter 4.

The output service driver receives control after a job completes breakdown in main service, after a job spins off an output data set, or after JES3 spins off an output data set.

JES3 output service performs three distinct functions:

- Queueing output
- Scheduling output
- Writing output

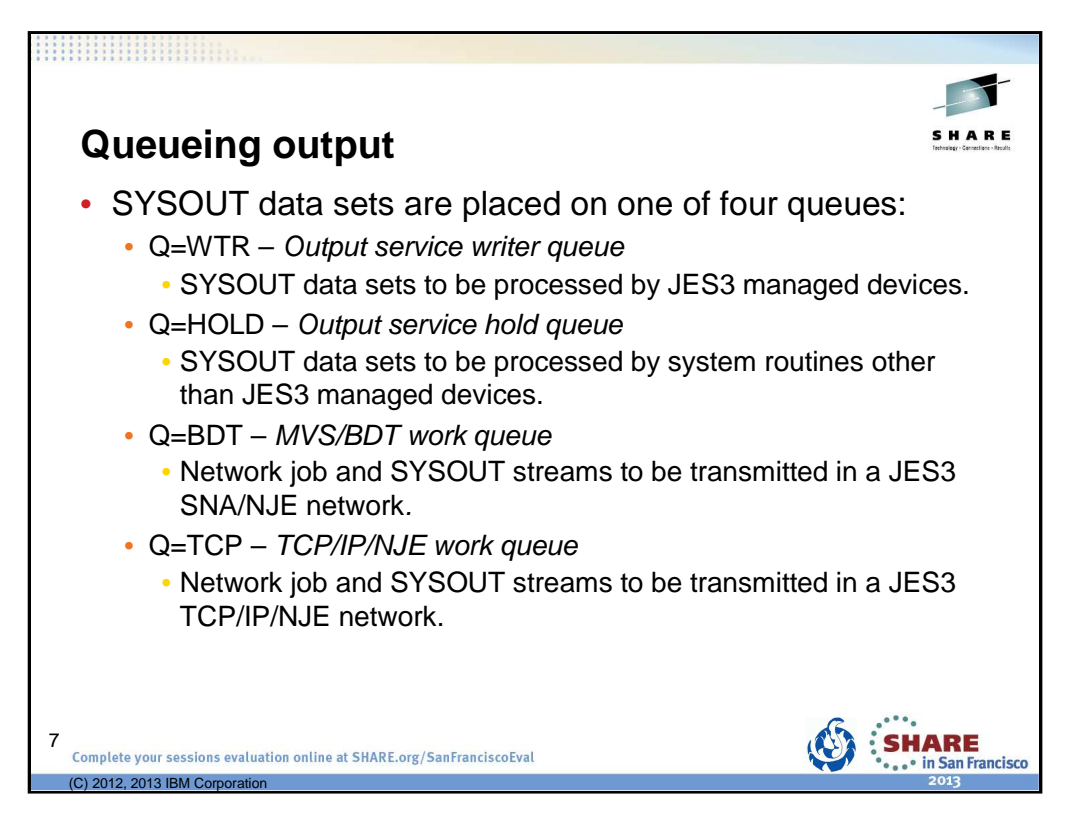

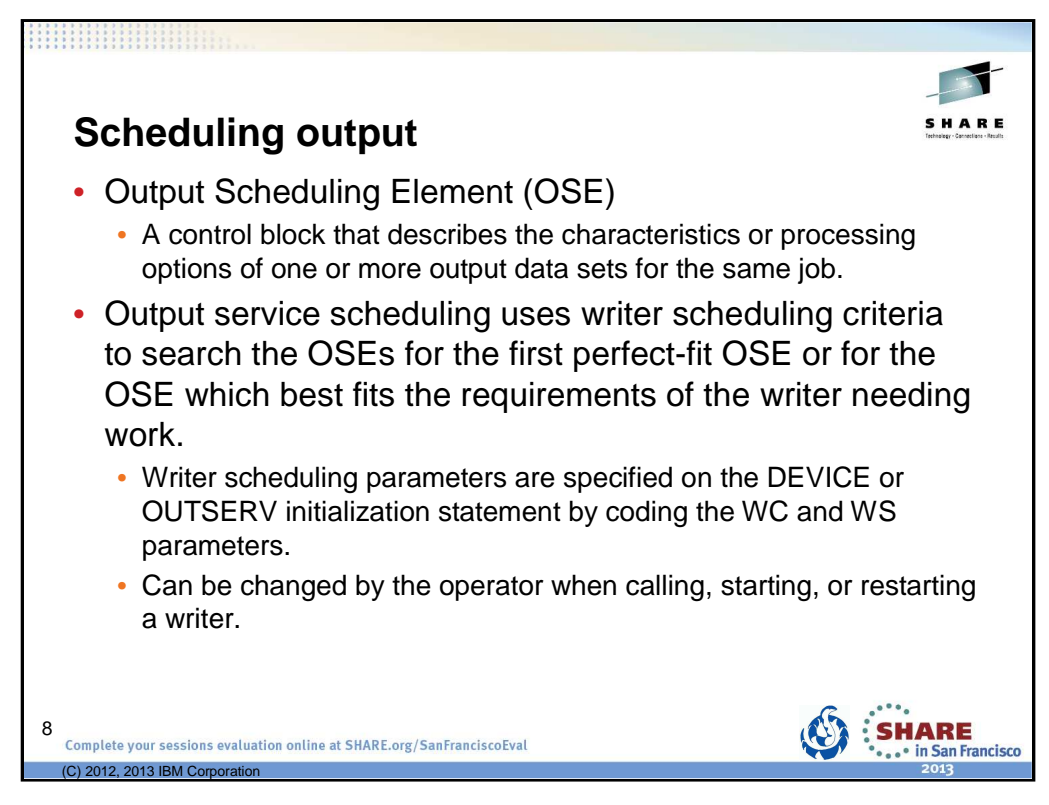

ABCs of z/OS System Programming - Volume 13 – Chapter 11

Output scheduling element (OSE)

Output service uses a basic work unit, the OSE, to represent all the output service characteristics of the output data sets of a job. Output service characteristics include format, print size, paper requirements, number of copies, and other specifications that tailor the output to the user's needs. Every job is associated with at least one OSE; an OSE represents one or more data sets with similar output requirements. After OSE construction, the OSEs are queued

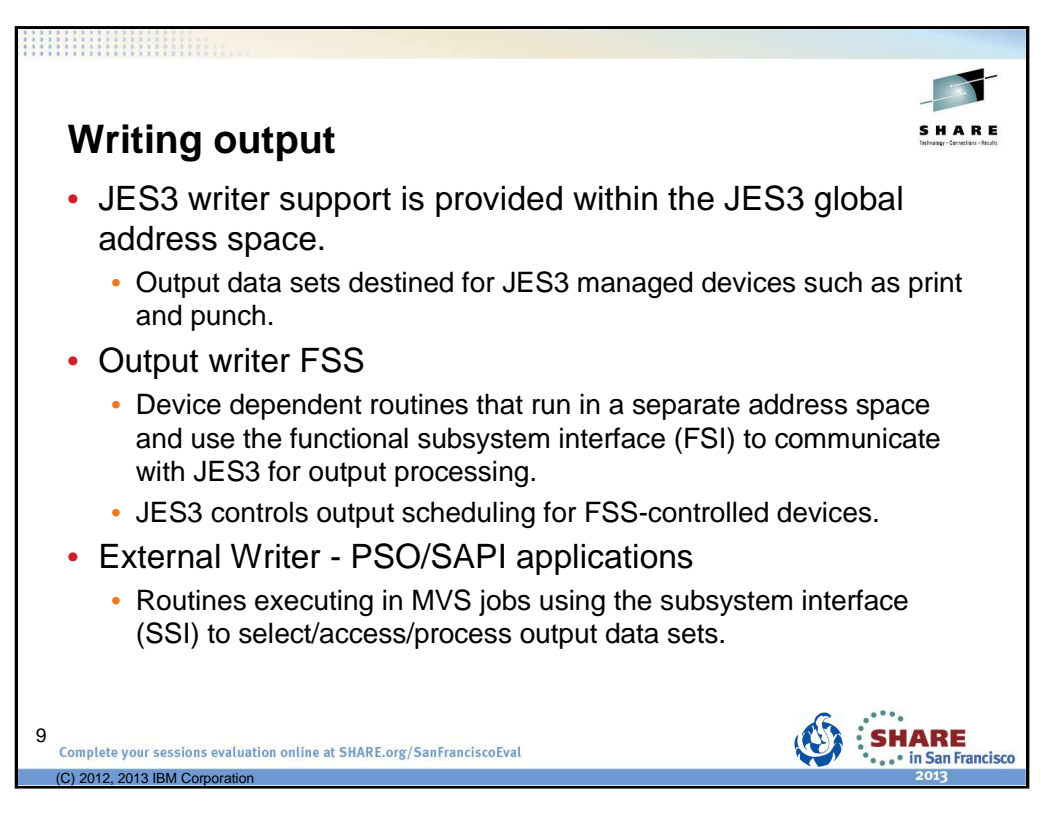

z/OS V1R12.0 JES3 Initialization and Tuning Guide – Chapter 4.

JES3 writer support consists of a writer driver, writer scheduling (selection) routines, device-dependent routines, command-processing routines (also called message-processing routines) and spool-access routines (for print and punch writers).

In most cases, the writer support is provided within the JES3 global address space. Certain devices, however, use device-dependent routines that operate in a separate address space called an output writer functional subsystem (FSS) address space. In this case, the writer driver and the command-processing routines operate in the JES3 global address space and communicate with the output writer FSS using the functional subsystem interface (FSI). The device-dependent routines, also called a functional subsystem application (FSA), and the spool-access routines operate in the output writer FSS.

External writer/SAPI application routines execute in an address space other than the JES3 address space. This type of writer is functionally independent of JES3 and operates as a completely separate MVS job. However, the external writer/SAPI application interacts with JES3, through the subsystem interface, to request data sets for processing. A subset of the output service scheduling function called PROCESS SYSOUT and system application printer interface are invoked as a result of this kind of request.

No attempt is made by output service to schedule external writers/SAPI applications as a result of constructing OSEs requiring their services; it is the responsibility of the operator to start external writers as required. JES3 posts started writers that are waiting for work when incoming jobs require processing.

Examples of how the facilities are used by different writers:

•FSSes are used by the Printer Service Facility (PSF).

- •InfoPrint uses the SAPI SSI.
- •TSO uses the PSO SSI.

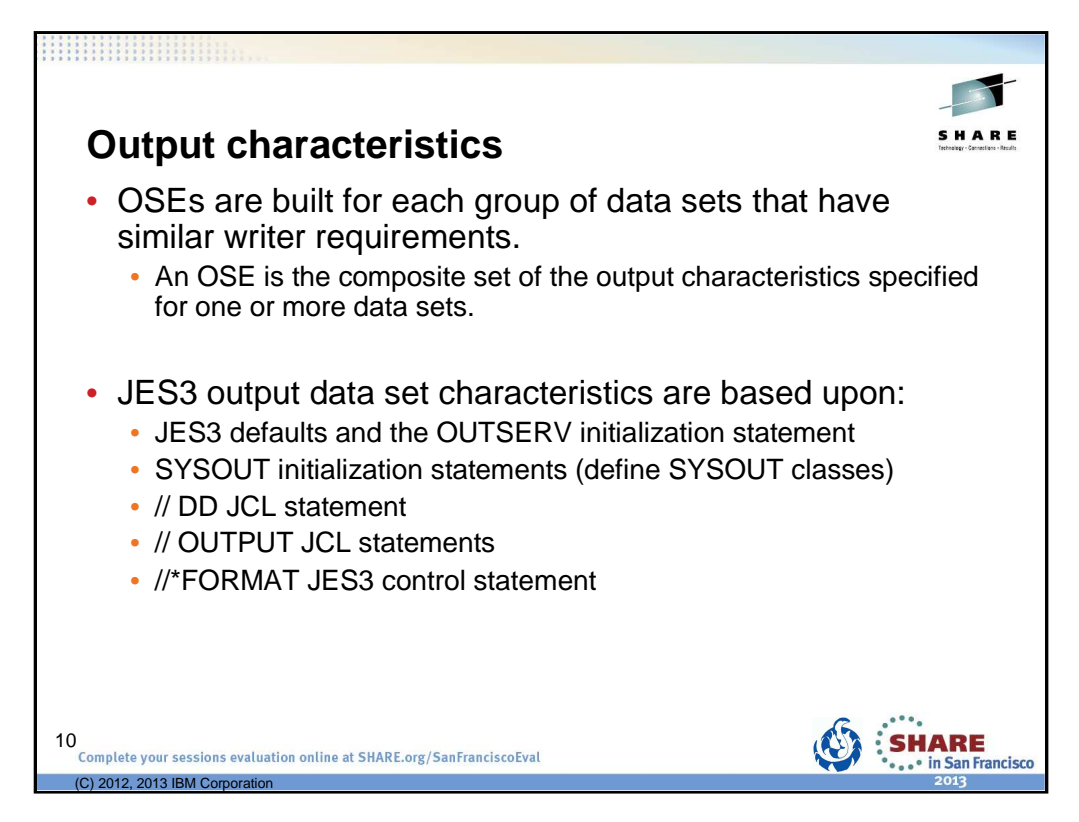

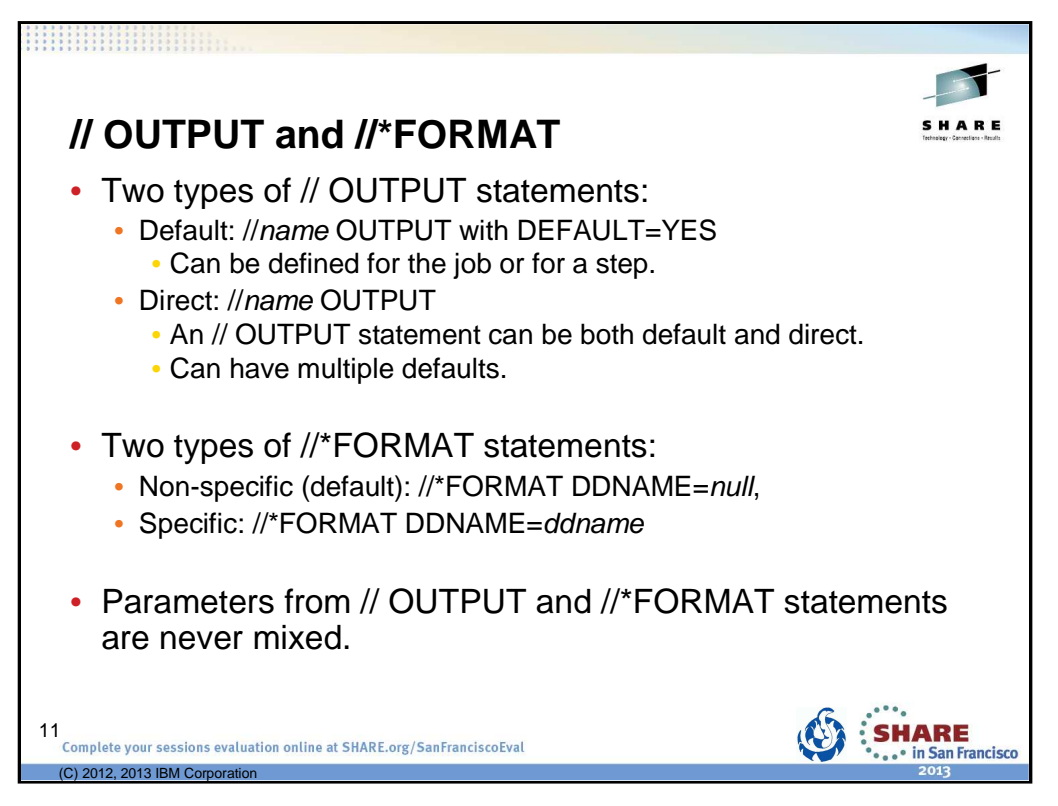

Default // OUTPUT can be specified at the job level or at the step level (i.e. // OUTPUT with DEFAULT=YES within the step).

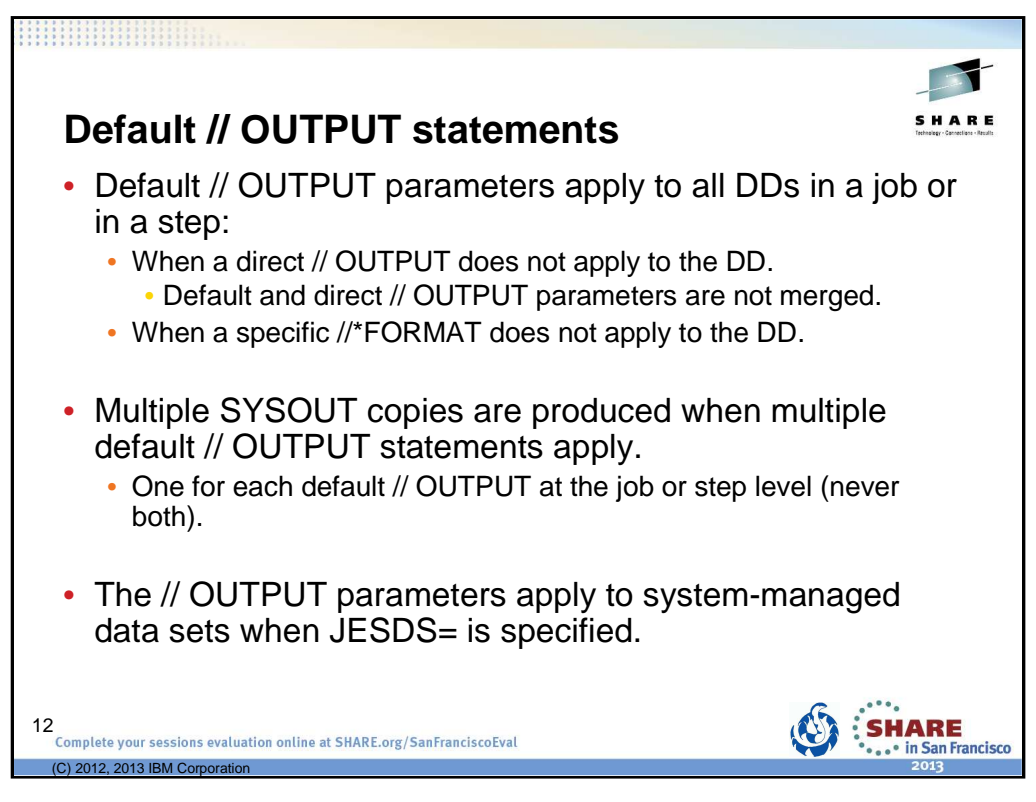

If one or more default // OUTPUT statements exist for the step, then they apply and any default // OUTPUT statements at the job level do not apply.

When both a non-specific //\*FORMAT statement and a default // OUTPUT statement may apply to the DD, then only one copy of the data set is produced using the default // OUTPUT statement.

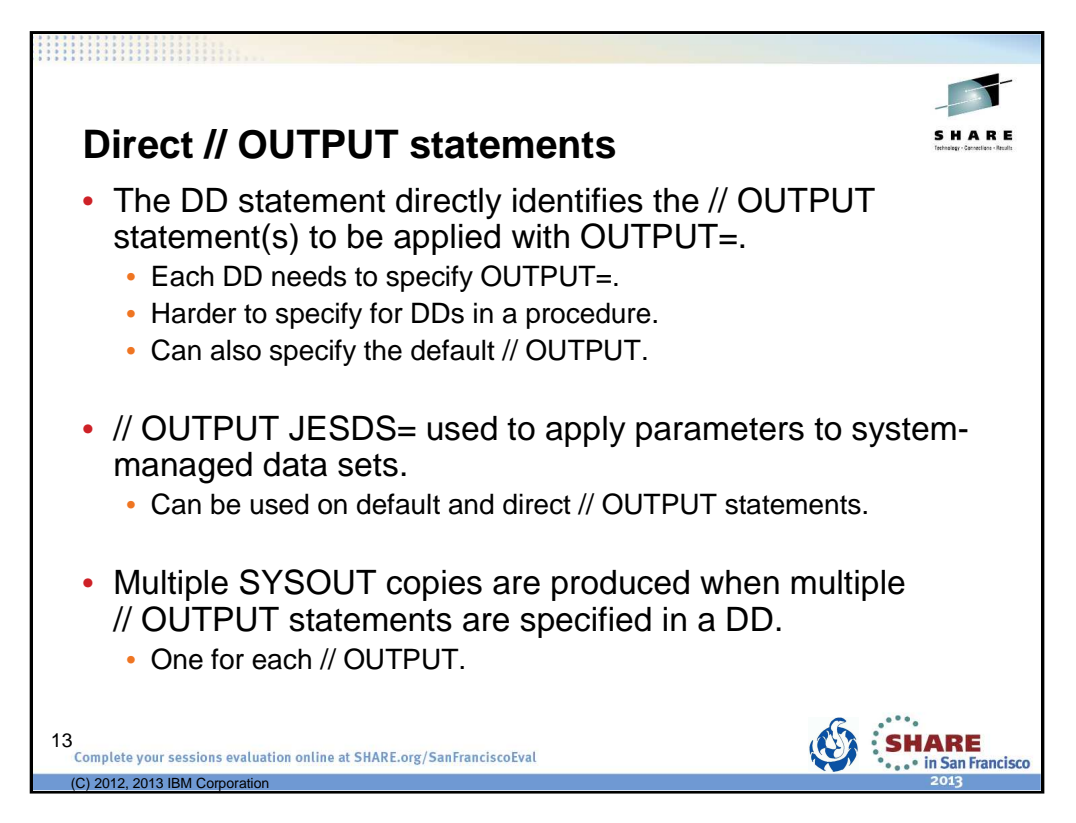

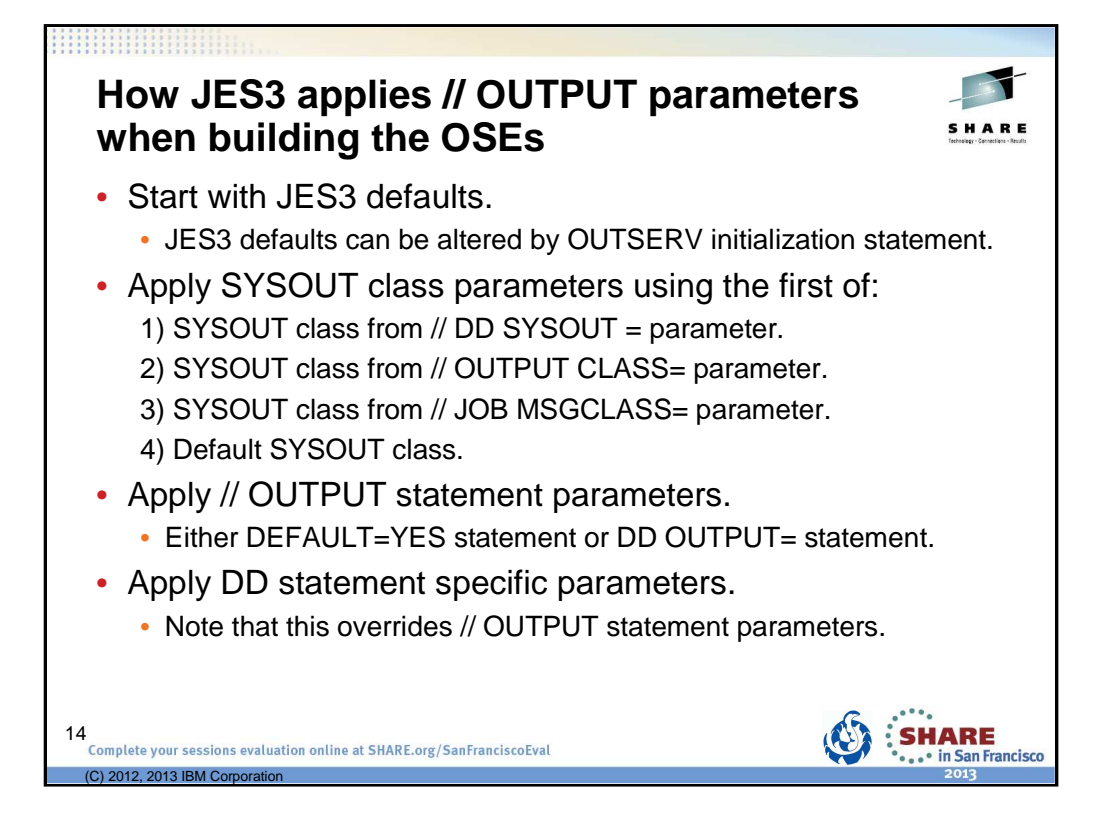

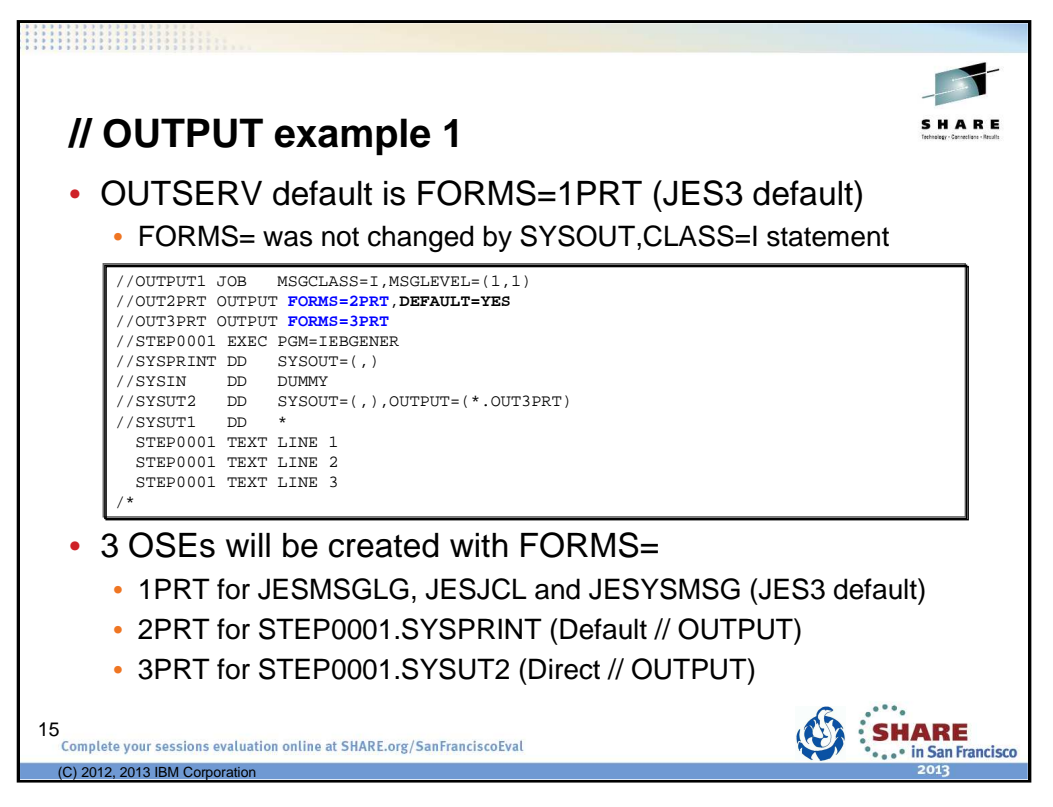

Our first example is for // OUTPUT.

There is a default // OUTPUT statement specifying FORMS=2PRT and a direct // OUTPUT statement specifying FORMS=3PRT.

The OUTSERV initialization statement did not specify FORMS=, so the JES3 default is 1PRT.

Class I is defined with SYSOUT, CLASS=I, TYPE=PRINT - FORMS= is not specified.

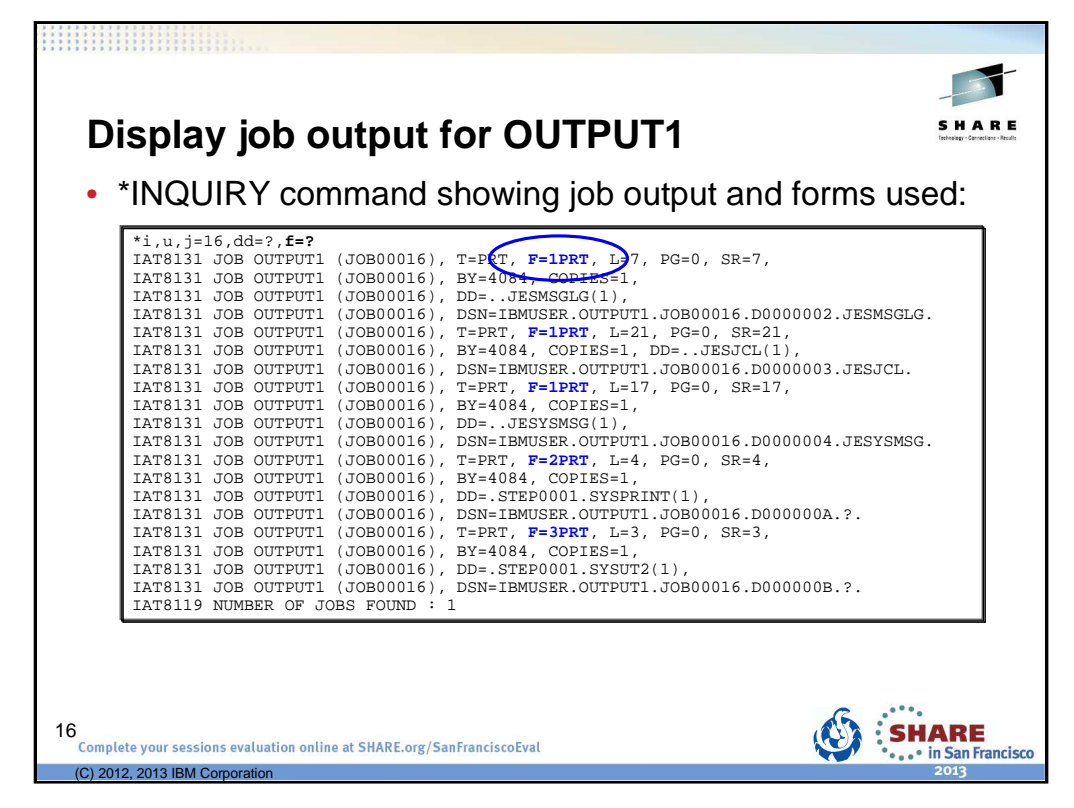

You use the \*INQUIRY,U command to display job output in a JES3 system. The job output can be at various places within the system and your selection of the proper "Q=" keyword value on the \*INQUIRY,U command dictates what output you want. Later we will talk a about where the output is queued. Suffice it to say in this case the output is on the WTR queue which is the default for the \*INQUIRY,U command.

•dd=? is specified to display a summary output of all the data sets including the ddname and the data set identifier (dsn).

•f=? is specified so that the output displays the forms required for each data set.

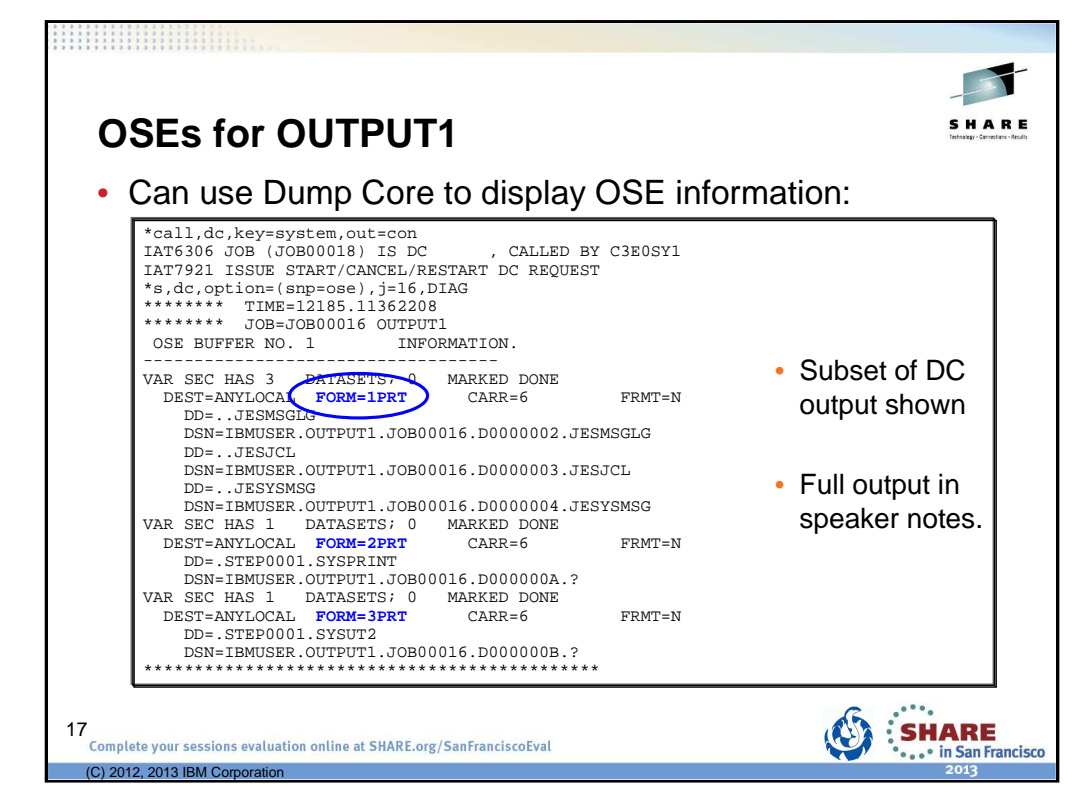

The adventurous can use the Dump Code (DC) facility to display the actual OSEs. In this case DC is invoked such that the output is<br>directed to the calling console (out=con). Using the DIAG parameter along with OPTION(SNP the job.

```
*call,dc,key=system,out=con 
IAT6306 JOB (JOB00018) IS DC , CALLED BY C3E0SY1 
IAT7921 ISSUE START/CANCEL/RESTART DC REQUEST 
*s,dc,option=(snp=ose),j=16,DIAG 
******** TIME=12185.11362208 
******** JOB=JOB00016 OUTPUT1 
 OSE BUFFER NO. 1 INFORMATION.
                               -----------------------------------
VAR SEC HAS 3
    \begin{array}{cccc} \texttt{Q=WTR} & \texttt{CPb1T=N} & \texttt{SCHD=N} & \texttt{PRTY=2} & \texttt{CLASS=I} & \texttt{OUTST=N} \\ \texttt{DEST=ANYLOCAL} & \texttt{FORM=1PRT} & \texttt{CARR=6} & \texttt{FRMT=3} \\ \end{array}DEST=ANYLOCAL FORM=1PRT CARR=6 FRMT=N
   TPID=none PRMD=LINE<br>OTBN=none UCS=PN
                                                      FLASH=NONE MODID=NONE
    STCK=C MODRC=0 IPAD=N XTKW=N FMDF=N PGDF=N 
L=45 PG=0 SR=45 BY=12252 
    WSI=1 
       DD=..JESMSGLG 
        DSN=IBMUSER.OUTPUT1.JOB00016.D0000002.JESMSGLG 
        DD=..JESJCL 
        DSN=IBMUSER.OUTPUT1.JOB00016.D0000003.JESJCL 
        DD=..JESYSMSG 
        DSN=IBMUSER.OUTPUT1.JOB00016.D0000004.JESYSMSG 
VAR SEC HAS 1 DATASETS; 0 MARKED DONE 
Q=WTR CMPLT=N SCHD=N PRTY=2 CLASS=I OUTST=Y 
   \begin{tabular}{lllllllllll} \multicolumn{2}{l}{{\small \begin{tabular}{l}{{\small \begin{array}{l}{{\small \begin{array}{l}{{\small \begin{array}{l}{{\small \begin{array}{l}{{\small \begin{array}{l}{{\small \begin{array}{l}{{\small \begin{array{array}{l}{{\small \begin{array{array}{l}{{\small \begin{array{array}{l}{{\small \begin{array{array}{l}{{\small \begin{array{array}{l}{{\small \begin{array{array}{l}{{\small \begin{array{array}{l}{{\small \begin{array{array}{l}{{\small \begin{array{array}{l}{{\small \begin{array{array}{l}{{\small \begin{array{TPID=none PRMD=LINE USID=IBMUSER 
OTBN=none UCS=PN FLASH=NONE MODID=NONE 
STCK=C MODRC=0 IPAD=N XTKW=N FMDF=N PGDF=N 
    L=4 PG=0 SR=4 BY=4084WSI=2DD=.STEP0001.SYSPRINT 
DSN=IBMUSER.OUTPUT1.JOB00016.D000000A.?<br>VAR SEC HAS 1 DATASETS; 0 MARKED DONE
VAR SEC HAS 1 DATASETS; 0 MARKED DONE 
Q=WTR CMPLT=N SCHD=N PRTY=2 CLASS=I OUTST=Y 
    \begin{array}{lllllll} \texttt{DEF} & \texttt{Sond} & \texttt{Sond} & \texttt{Sond} & \texttt{Sond} \\ \texttt{DEST=ANYLOCAL} & \texttt{FORM=3PRT} & \texttt{CARR=6} & \texttt{FRMT=N} \\ \texttt{TPID=none} & \texttt{PRMD=LINE} & \texttt{USID=IBMUSER} & \end{array}TPID=none PRMD=LINE USID=IBMUSER<br>OTBN=none UCS=PN FLASH=NONE MODID
                                                    FLASH=NONE MODID=NONE
    \begin{array}{cccc}\texttt{STCK=C} & \texttt{MODRC=0} & \texttt{IPAD=N} & \texttt{XTKW=N} & \texttt{FMDF=N} & \texttt{PGDF=N} \\ \texttt{L=3} & \texttt{PG=0} & \texttt{SR=3} & \texttt{BY=4084} \end{array}BY=4084
    WST = 3DD=.STEP0001.SYSUT2 
DSN=IBMUSER.OUTPUT1.JOB00016.D000000B.? 
*********************************************
```
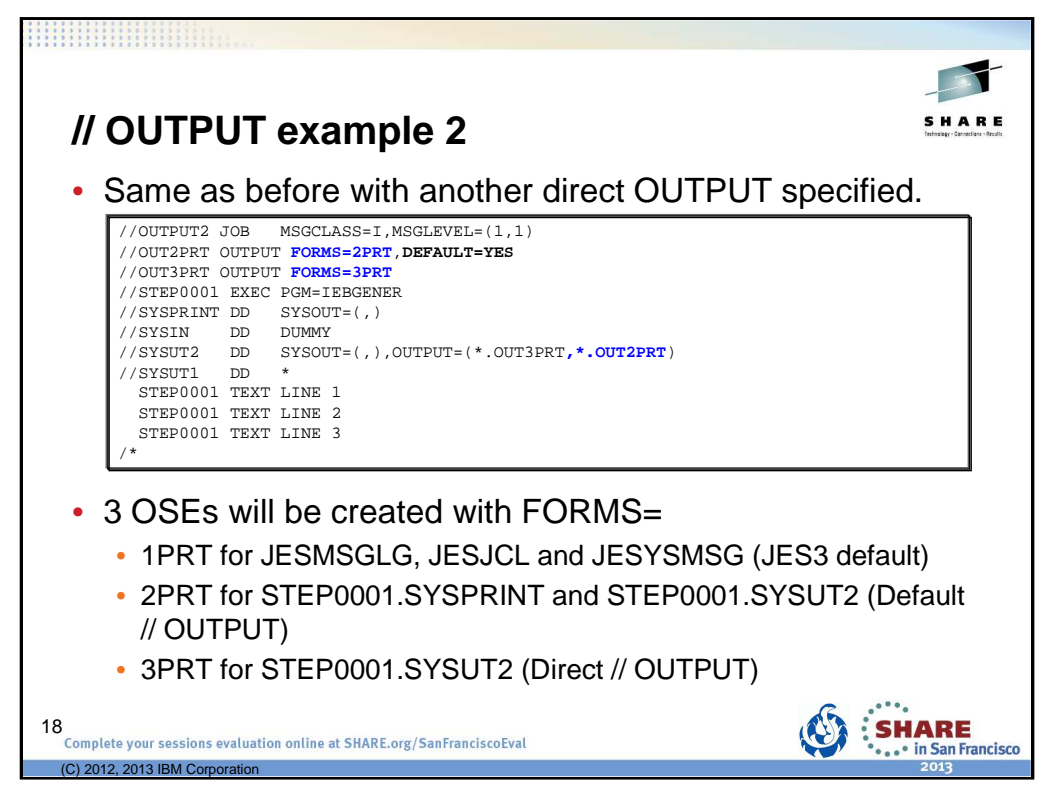

// OUTPUT example 2 is the nearly the same as // OUTPUT example 1, except OUTPRT2 is being used as both a default // OUTPUT statement and a direct // OUTPUT statement. With

OUTPUT=(\*.OUT3PRT,\*.OUT2PRT) now specified, two copies of STEP0001.SYSUT2 will be written: one copy using FORMS=2PRT and one copy using FORMS=3PRT. Only three OSEs are still required to represent the output characteristics for the output data sets.

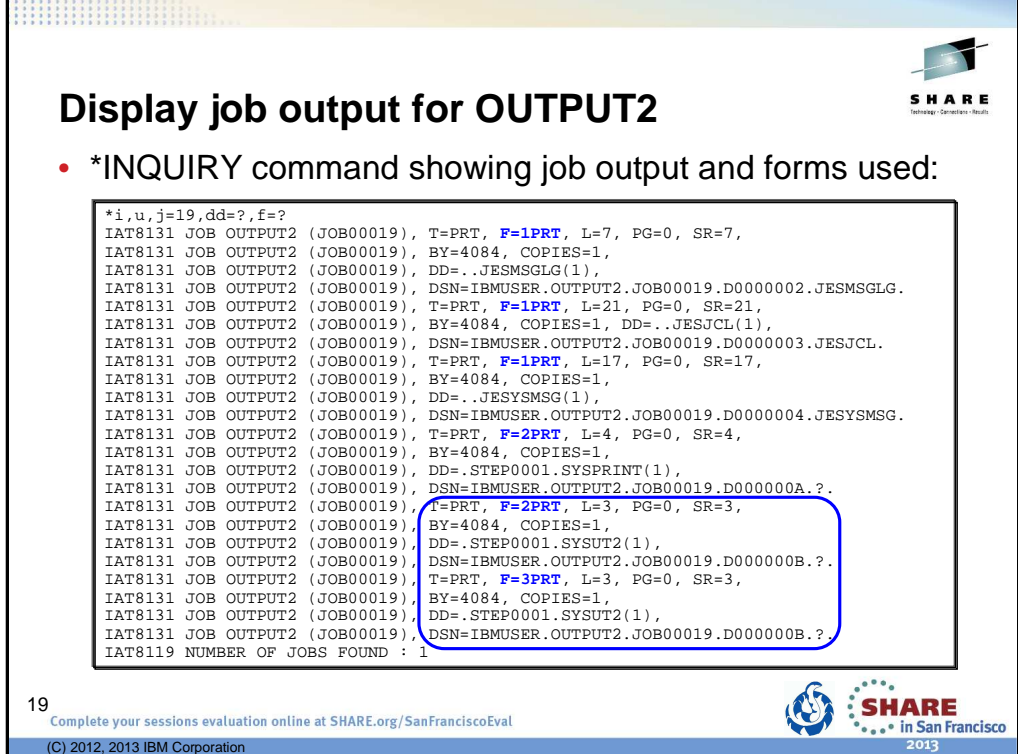

Data set STEP0001.SYSUT2 is listed twice – once for FORMS=2PRT and once for FORMS=3PRT.

Also note that the data set identifier is the same for both instances of STEP0001.SYSUT2: DSN=IBMUSER.OUTPUT2.JOB00019.D000000B.?.

That's because there is only one data set created with the actual output. In this case two copies are available to be written using different output characteristics (aka forms).

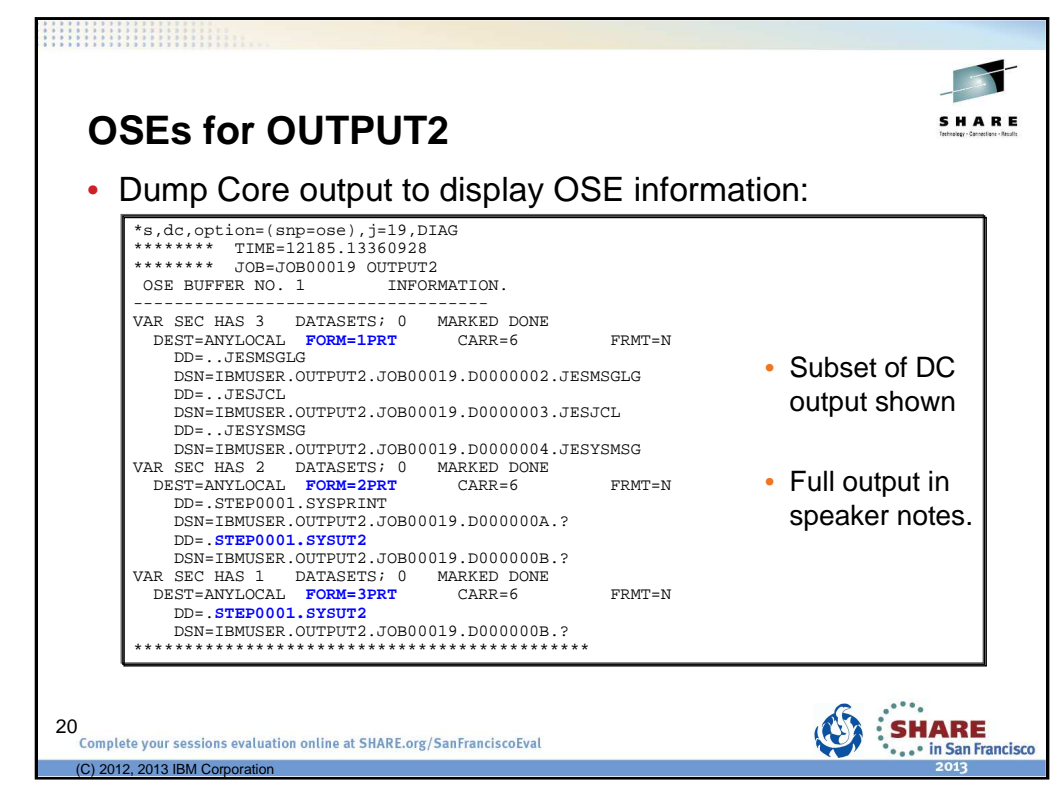

Again data set STEP0001.SYSUT2 is listed twice – once in the OSE for FORMS=2PRT and once in the OSE for FORMS=3PRT.

```
*s,dc,option=(snp=ose),j=19,DIAG 
******** TIME=12185.13360928 
******** JOB=JOB00019 OUTPUT2 
 OSE BUFFER NO. 1 INFORMATION.
-----------------------------------
VAR SEC HAS 3 DATASETS; 0 MARKED DONE 
   Q=WTR CMPLT=N SCHD=N PRTY=2 CLASS=I OUTST=N 
   DEST=ANYLOCAL FORM=1PRT
   TPID=none PRMD=LINE USID=IBMUSER 
OTBN=none UCS=PN FLASH=NONE MODID=NONE 
   \begin{array}{cccc} \text{STCK=C} & \text{MODRC=0} & \text{IPAD=N} & \text{XTKW=N} & \text{FMDF=N} & \text{PGDF=N} \\ \text{L=45} & \text{PG=0} & \text{SR=45} & \text{BY=12252} \end{array}PG=0WSI=1 
     DD=..JESMSGLG 
     DSN=IBMUSER.OUTPUT2.JOB00019.D0000002.JESMSGLG 
     DD=..JESJCL 
     DSN=IBMUSER.OUTPUT2.JOB00019.D0000003.JESJCL 
     DD=..JESYSMSG 
DSN=IBMUSER.OUTPUT2.JOB00019.D0000004.JESYSMSG<br>VAR SEC HAS 2 DATASETS; 0 MARKED DONE
VAR SEC HAS 2 DATASETS; 0 MARKED DONE 
Q=WTR CMPLT=N SCHD=N PRTY=2 CLASS=I OUTST=Y 
   DEST=ANYLOCAL FORM=2PRT CARR=6 FRMT=N
TPID=none PRMD=LINE USID=IBMUSER 
   TPID=none PRMD=LINE USID=IBMUSER<br>OTBN=none UCS=PN FLASH=NONE MODID=NONE
  STCK=C MODRC=0 IPAD=N XTKW=N FMDF=N PGDF=N<br>L=7 PG=0 SR=7 BY=8168
                                                          BY=8168
   WST = 2DD=.STEP0001.SYSPRINT 
     DSN=IBMUSER.OUTPUT2.JOB00019.D000000A.? 
     DD=.STEP0001.SYSUT2 
     DSN=IBMUSER.OUTPUT2.JOB00019.D000000B.? 
VAR SEC HAS 1 DATASETS; 0 MARKED DONE 
Q=WTR CMPLT=N SCHD=N PRTY=2 CLASS=I OUTST=Y 
DEST=ANYLOCAL FORM=3PRT CARR=6 FRMT=N
   TPID=none PRMD=LINE USID=IBMUSER 
OTBN=none UCS=PN FLASH=NONE MODID=NONE 
   STCK=C MODRC=0 IPAD=N XTKW=N FMDF=N PGDF=N 
L=3 PG=0 SR=3 BY=4084 
   WSI = 3DD=.STEP0001.SYSUT2 
     DSN=IBMUSER.OUTPUT2.JOB00019.D000000B.? 
*********************************************
```
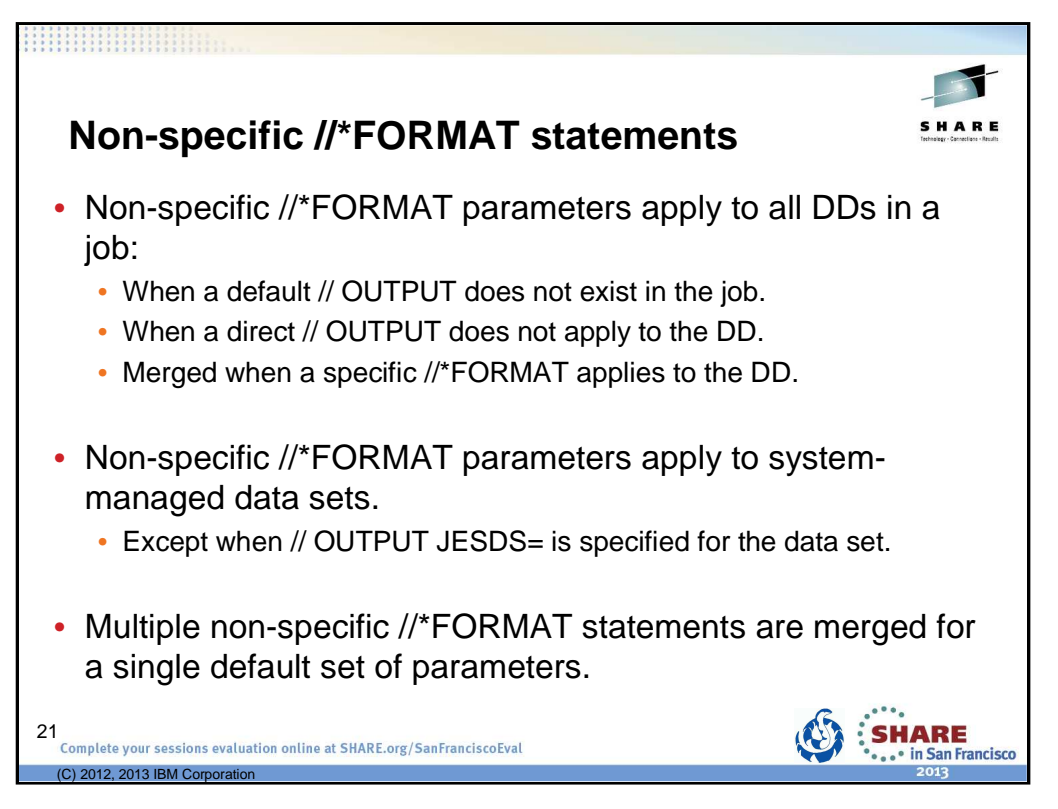

When both a non-specific //\*FORMAT statement and a default // OUTPUT statement may apply to the DD, then only one copy of the data set is produced using the default // OUTPUT statement.

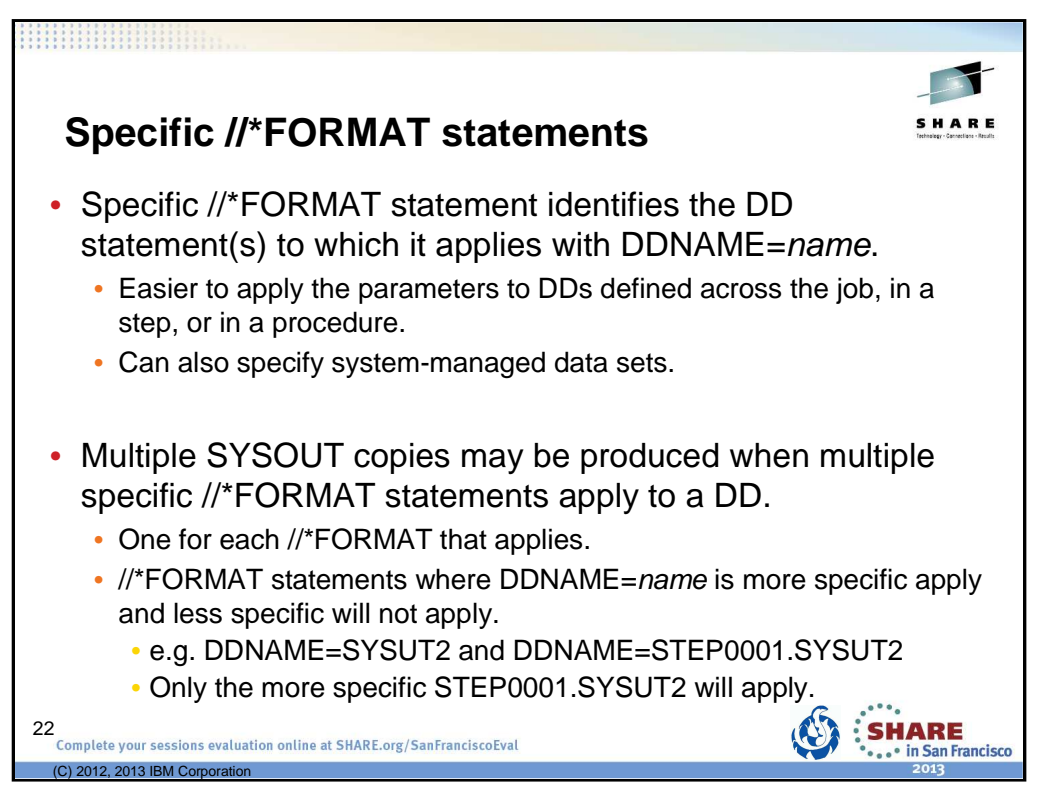

Given cases where multiple //\*FORMAT statements may apply, //\*FORMAT statements with a more specific DDNAME= specified will apply, and less specific (i.e. more generic) ones will not apply.

When both specific //\*FORMAT statements and a direct // OUTPUT statements may apply to the DD, then multiple copies are produced for each //\*FORMAT and // OUTPUT statement.

**How JES3 applies //\*FORMAT parameters when building the OSEs** SHARE • Start with JES3 defaults. • JES3 defaults can be altered by OUTSERV initialization statement. • Apply //\*FORMAT DDNAME=null, statement parameters. • Apply SYSOUT class parameters using the first of: 1) SYSOUT class from // DD SYSOUT = parameter. 2) SYSOUT class from // JOB MSGCLASS= parameter. 3) Default SYSOUT class. • Apply DD statement specific parameters. • Apply specific //\*FORMAT statement parameters. • Specific //\*FORMAT statement where DDNAME= identifies a DD. • Note that this overrides DD statement specific parameters whereas DD parameters override // OUTPUT parameters.23<br>Complete your sessions evaluation online at SHARE.org/SanFranciscoEval **SHARE** in San Francisco  $($ C) 2012, 2013 IBM  $\rm{C}_4$ 

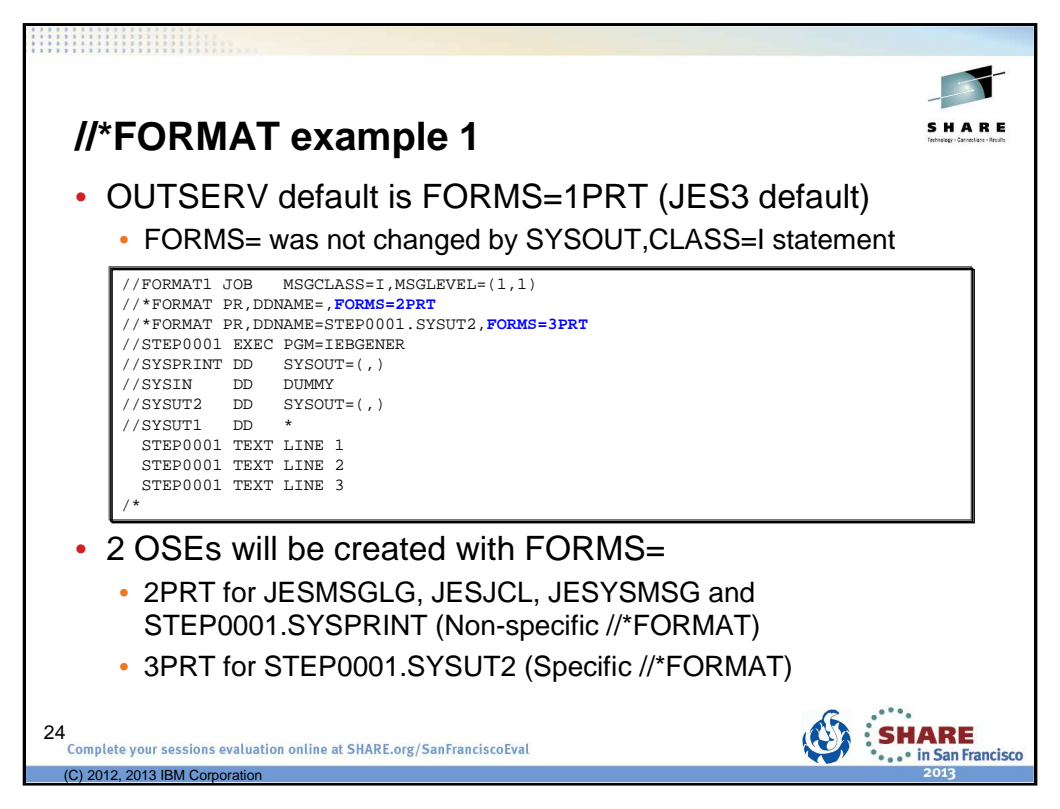

//\*FORMAT example 1 is similar to // OUTPUT example 1.

There is a non-specific (default) //\*FORMAT statement specifying FORMS=2PRT and a specific //\*FORMAT statement specifying FORMS=3PRT.

As before, the OUTSERV initialization statement did not specify FORMS=, so the JES3 default is 1PRT. Class I is still defined with SYSOUT, CLASS=I, TYPE=PRINT - FORMS= is not specified.

Note that the non-specific //\*FORMAT statement applies to the system-managed data sets.

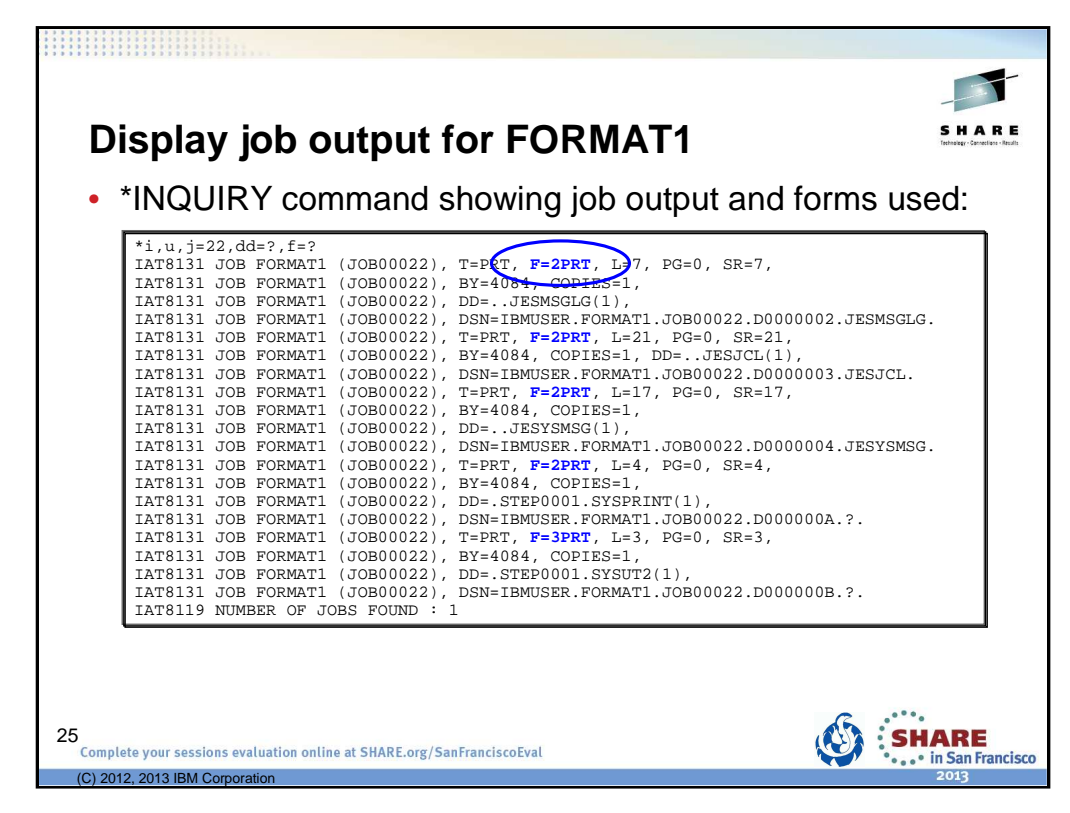

You use the \*INQUIRY,U command to display job output in a JES3 system. The job output can be at various places within the system and your selection of the proper "Q=" keyword value on the \*INQUIRY,U command dictates what output you want. Later we will talk a about where the output is queued. Suffice it to say in this case the output is on the WTR queue which is the default for the \*INQUIRY,U command.

•dd=? is specified to display a summary output of all the data sets including the ddname and the data set identifier (dsn).

•f=? is specified so that the output displays the forms required for each data set.

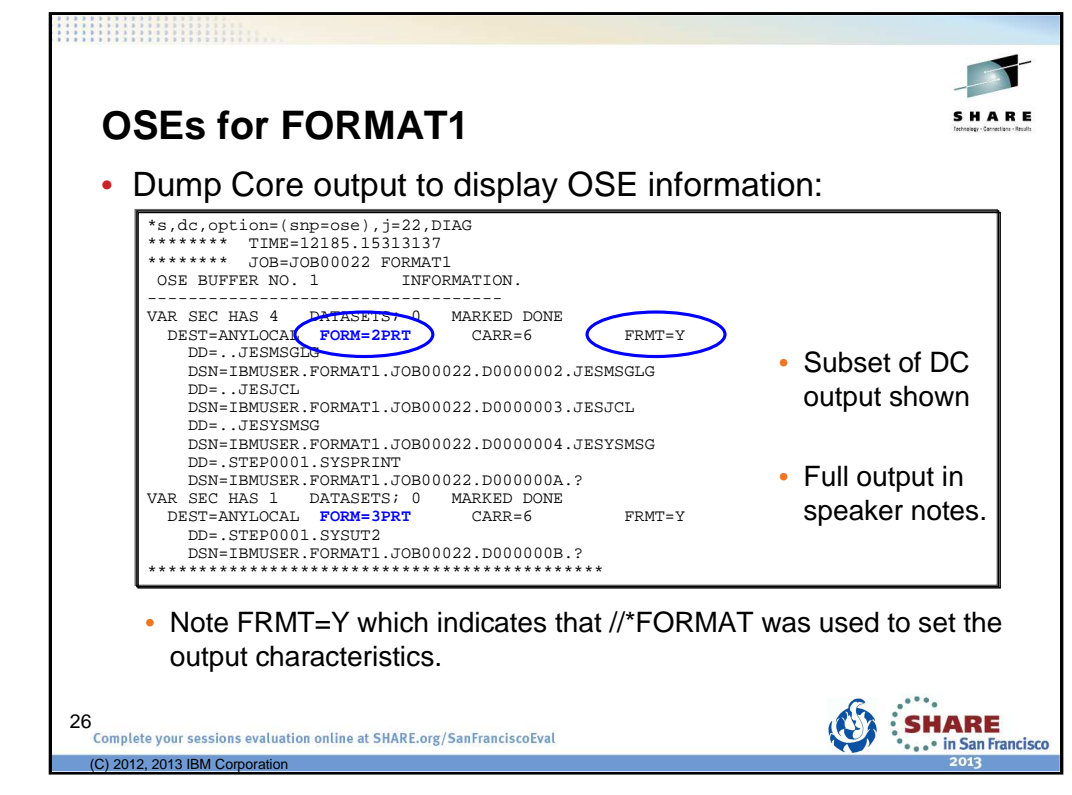

The adventurous can use the Dump Code (DC) facility to display the actual OSEs. In this case DC is invoked such that the output is<br>directed to the calling console (out=con). Using the DIAG parameter along with OPTION(SNP the job.

```
*s,dc,option=(snp=ose),j=22,DIAG 
******** TIME=12185.15313137 
******** JOB=JOB00022 FORMAT1 
 OSE BUFFER NO. 1 INFORMATION.
                    -----------------------------------
VAR SEC HAS 4 DATASETS; 0 MARKED DONE 
   Q=WTR CMPLT=N SCHD=N PRTY=2 CLASS=I OUTST=N 
   \begin{tabular}{llll} \multicolumn{2}{l}{{\small \texttt{DEF}}} & \multicolumn{2}{l}{{\small \texttt{DEF}}} & \multicolumn{2}{l}{\small \texttt{CARR=6}} \\ \multicolumn{2}{l}{\small \texttt{TE}} & \multicolumn{2}{l}{\small \texttt{FORM=2PRT}} & \multicolumn{2}{l}{\small \texttt{CARR=6}} \\ \multicolumn{2}{l}{\small \texttt{TFID=none}} & \multicolumn{2}{l}{\small \texttt{PRMD=LINE}} & \multicolumn{2}{l}{\small \texttt{USID=IE}} \end{tabular}TPID=none PRMD=LINE USID=IBMUSER 
OTBN=none UCS=PN FLASH=NONE MODID=NONE 
   \begin{array}{cccc} \text{STCK=C} & \text{MODRC=0} & \text{IPAD=N} & \text{XTKW=N} & \text{FMDF=N} & \text{PGDF=N} \\ \text{L=49} & \text{PG=0} & \text{SR=49} & \text{BY=16336} \end{array}BY=16336
   WST=1DD=..JESMSGLG 
      DSN=IBMUSER.FORMAT1.JOB00022.D0000002.JESMSGLG 
      DD=..JESJCL 
      DSN=IBMUSER.FORMAT1.JOB00022.D0000003.JESJCL 
      DD=..JESYSMSG 
      DSN=IBMUSER.FORMAT1.JOB00022.D0000004.JESYSMSG 
      DD=.STEP0001.SYSPRINT 
      DSN=IBMUSER.FORMAT1.JOB00022.D000000A.? 
VAR SEC HAS 1 DATASETS; 0 MARKED DONE 
   Q=WTR CMPLT=N SCHD=N PRTY=2 CLASS=I OUTST=N 
   DEST=ANYLOCAL FORM=3PRT CARR=6<br>TPID=none PRMD=LINE USID=IBMUSER
   TPID=none PRMD=LINE<br>OTBN=none UCS=PN
                                            FLASH=NONE MODID=NONE
   STCK=C MODRC=0 IPAD=N XTKW=N FMDF=N PGDF=N<br>L=3 PG=0 SR=3 BY=4084BY=4084
   WSI=2DD=.STEP0001.SYSUT2 
      DSN=IBMUSER.FORMAT1.JOB00022.D000000B.? 
*********************************************
```
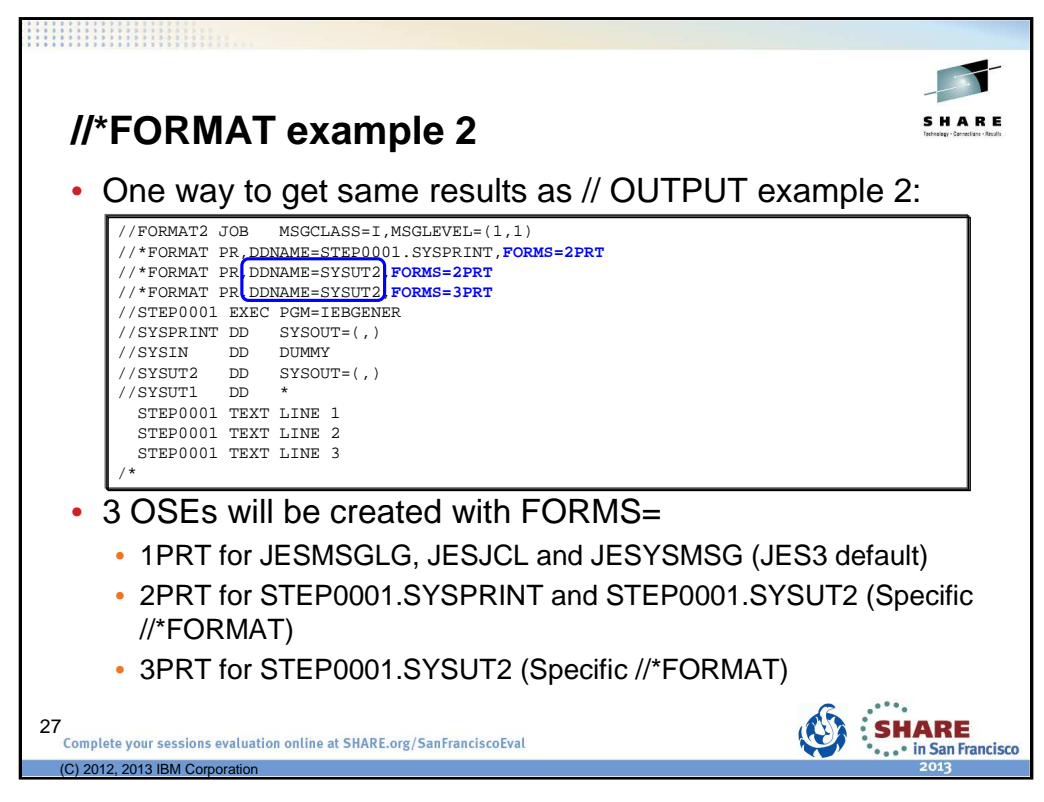

Non-specific //\*FORMAT statement not used, so system-managed data sets get the JES3 default FORMS=1PRT.

Specific //\*FORMAT statements used to get desired FORMS= for each of the output data sets.

Note that DDNAME=SYSUT2 does not contain the step name. These apply to all SYSUT2 DD statements in the job when a more specific //\*FORMAT statement does not apply.

For example, if the //\*FORMAT statements were:

```
//*FORMAT PR,DDNAME=SYSUT2,FORMS=2PRT
```
//\*FORMAT PR,DDNAME=**STEP0001.**SYSUT2,FORMS=3PRT

Only one OSE will be created for STEP0001.SYSUT2 with FORMS=3PRT.

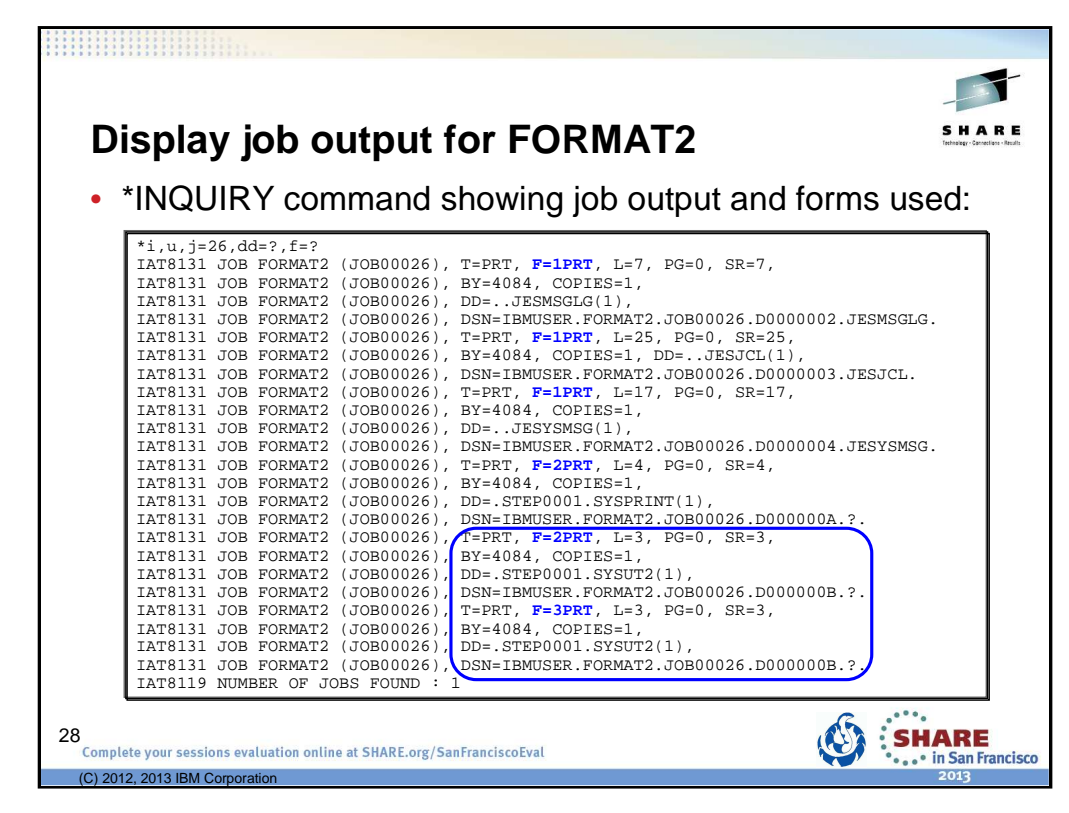

Data set STEP0001.SYSUT2 is listed twice – once for FORMS=2PRT and once for FORMS=3PRT.

Also note that the data set identifier is the same for both instances of STEP0001.SYSUT2: DSN=IBMUSER.OUTPUT2.JOB00019.D000000B.?.

That's because there is only one data set created with the actual output. In this case two copies are available to be written using different output characteristics (aka forms).

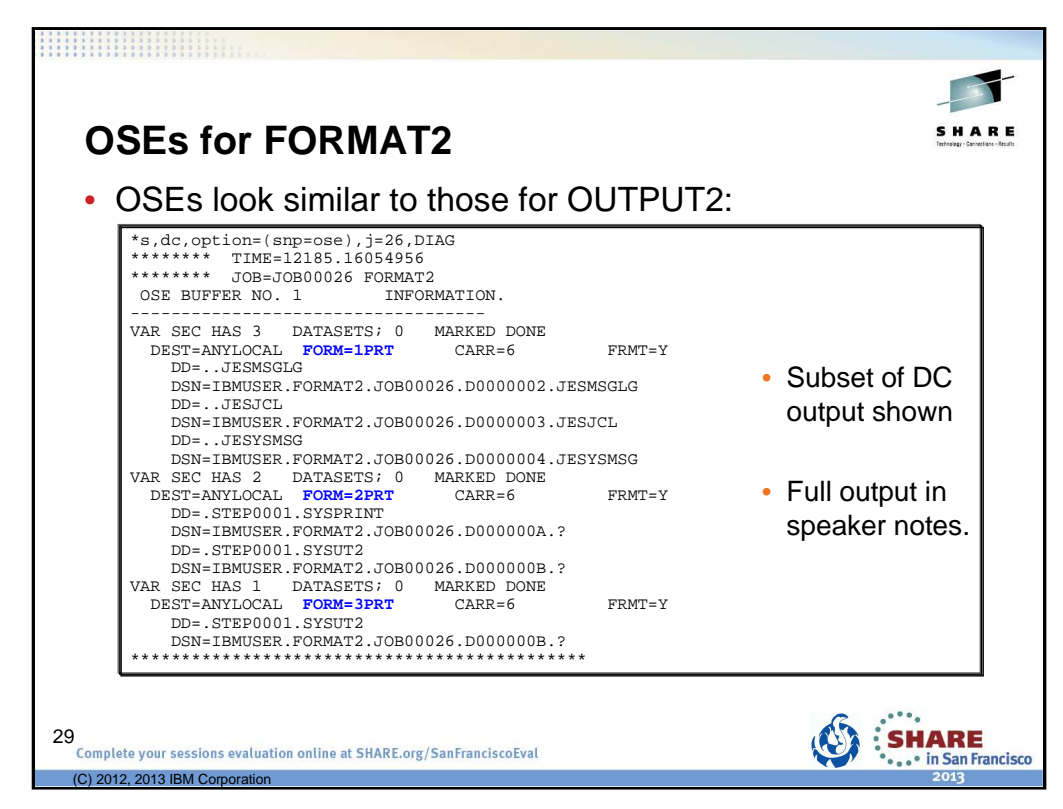

Again data set STEP0001.SYSUT2 is listed twice – once in the OSE for FORMS=2PRT and once in the OSE for FORMS=3PRT.

```
*s,dc,option=(snp=ose),j=26,DIAG 
******** TIME=12185.16054956 
******** JOB=JOB00026 FORMAT2 
 OSE BUFFER NO. 1 INFORMATION.
-----------------------------------
VAR SEC HAS 3 DATASETS; 0 MARKED DONE 
    Q=WTR CMPLT=N SCHD=N PRTY=2 CLASS=I OUTST=N 
    \begin{array}{lll} \multicolumn{1}{l}{{\small \textrm{DEF}}} \\ {\small \textrm{DEF}} \\ {\small \textrm{TPID}} = \text{none} & & \multicolumn{1}{l}{{\small \textrm{PRM}}} = \textcolor{red}{1}\textcolor{blue}{{\small \textrm{PRT}}} \\ \multicolumn{1}{l}{{\small \textrm{TPID}}} = \textcolor{red}{\text{none}} & & \multicolumn{1}{l}{{\small \textrm{PRM}}} = \textcolor{red}{\textbf{LINE}} \end{array}TPID=none PRMD=LINE USID=IBMUSER 
OTBN=none UCS=PN FLASH=NONE MODID=NONE 
    \begin{array}{lllllll} \mbox{OTBN}= \mbox{none} & \mbox{UCS}= \mbox{PN} & \mbox{FLASH=NONE} & \mbox{MODID}= \mbox{NONE} \\ \mbox{STCK=C} & \mbox{MODRC=0} & \mbox{IPAD=N} & \mbox{XTKW=N} & \mbox{FMDF=N} & \mbox{PGDF=N} \\ \mbox{L=49} & \mbox{PG=0} & \mbox{SR=49} & \mbox{BY=12252} \end{array}PG=0WSI=1 
        DD=..JESMSGLG 
        DSN=IBMUSER.FORMAT2.JOB00026.D0000002.JESMSGLG 
        DD=..JESJCL 
        DSN=IBMUSER.FORMAT2.JOB00026.D0000003.JESJCL 
        DD=..JESYSMSG 
DSN=IBMUSER.FORMAT2.JOB00026.D0000004.JESYSMSG<br>VAR SEC HAS 2 DATASETS; 0 MARKED DONE
VAR SEC HAS 2 DATASETS; 0 MARKED DONE 
Q=WTR CMPLT=N SCHD=N PRTY=2 CLASS=I OUTST=N 
    \begin{tabular}{lllllllllllllllllllll} \textsc{DEST=ANTLOCAL} & \textsc{DENT} & \textsc{DEST=ANYLOAL} & \textsc{DUST=IN} & \textsc{FRMT=Y} \\ \textsc{DEST=ANYLOCAL} & \textsc{FRM2-IFME} & \textsc{CARR=6} & \textsc{FRMT=Y} \\ \textsc{TPID=none} & \textsc{PRMD=LINE} & \textsc{USID=IBMUSER} & \textsc{FRMT=Y} \end{tabular}TPID=none PRMD=LINE USID=IBMUSER 
                                    UCS=PN FLASH=NONE MODID=NONE
    \begin{array}{cccc} \text{STCK=C} & \text{MODRC=0} & \text{IPAD=N} & \text{XTKW=N} & \text{FMDF=N} & \text{PGDF=N} \\ \text{L=7} & \text{PG=0} & \text{SR=7} & \text{BY=8168} \end{array}BY=8168
    WST = 2DD=.STEP0001.SYSPRINT 
        DSN=IBMUSER.FORMAT2.JOB00026.D000000A.? 
        DD=.STEP0001.SYSUT2 
        DSN=IBMUSER.FORMAT2.JOB00026.D000000B.? 
VAR SEC HAS 1 DATASETS; 0 MARKED DONE 
Q=WTR CMPLT=N SCHD=N PRTY=2 CLASS=I OUTST=N 
DEST=ANYLOCAL FORM=3PRT CARR=6 FRMT=Y 
    TPID=none PRMD=LINE USID=IBMUSER 
OTBN=none UCS=PN FLASH=NONE MODID=NONE 
    STCK=C MODRC=0 IPAD=N XTKW=N FMDF=N PGDF=N<br>
L=3 PG=0 SR=3 BY=4084
                                                                                     BY=4084
    WSI = 3DD=.STEP0001.SYSUT2 
        DSN=IBMUSER.FORMAT2.JOB00026.D000000B.? 
*********************************************
```
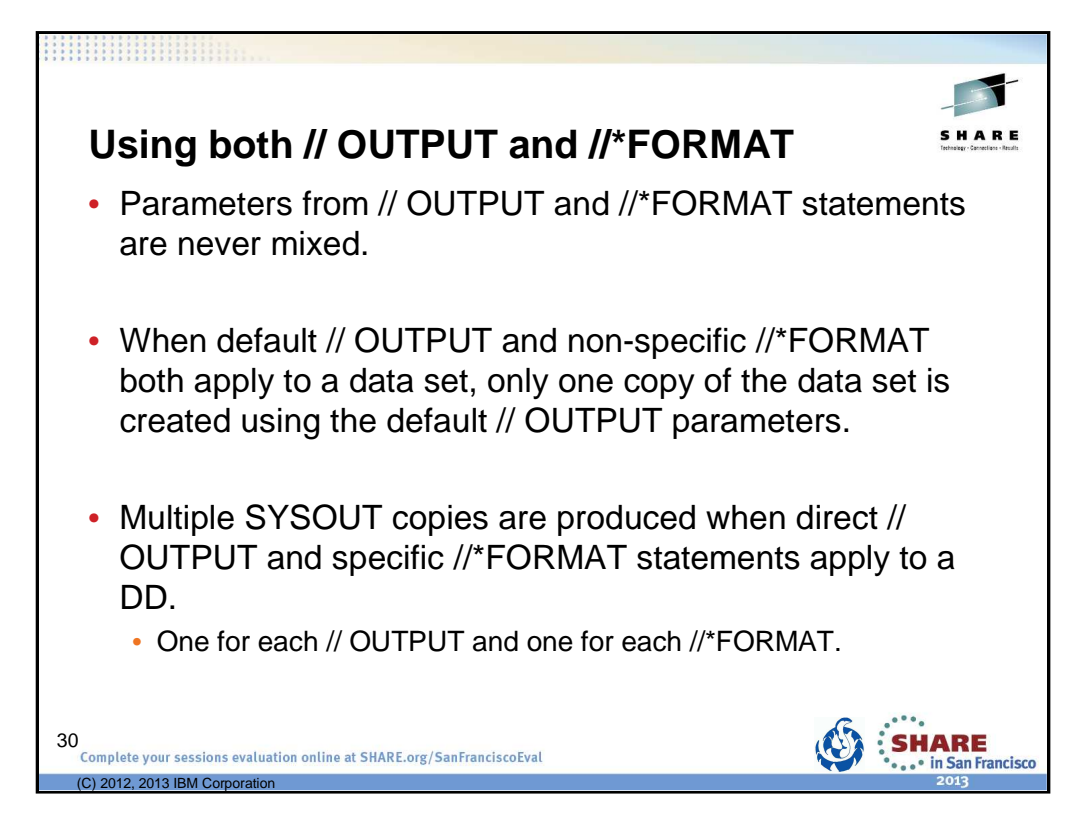

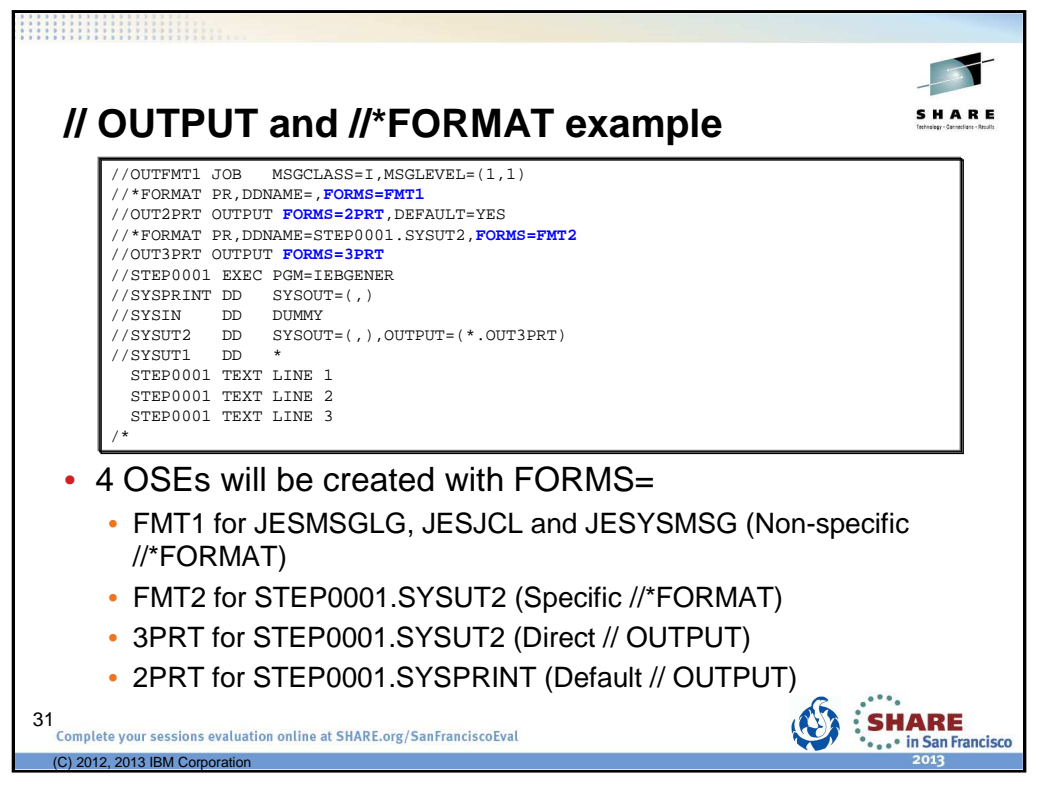

Non-specific //\*FORMAT statement used for the system-managed data sets – gets FORMS=FMT1. Specific //\*FORMAT statement used to get one copy of STEP0001.SYSUT2 with FORMS=FMT2. Direct // OUPTUT statement used to get one copy of STEP0001.SYSUT2 with FORMS=3PRT. Default // OUTPUT statement applies only to STEP0001.SYSPRINT – gets FORMS=2PRT (non-specific //\*FORMAT not applied).

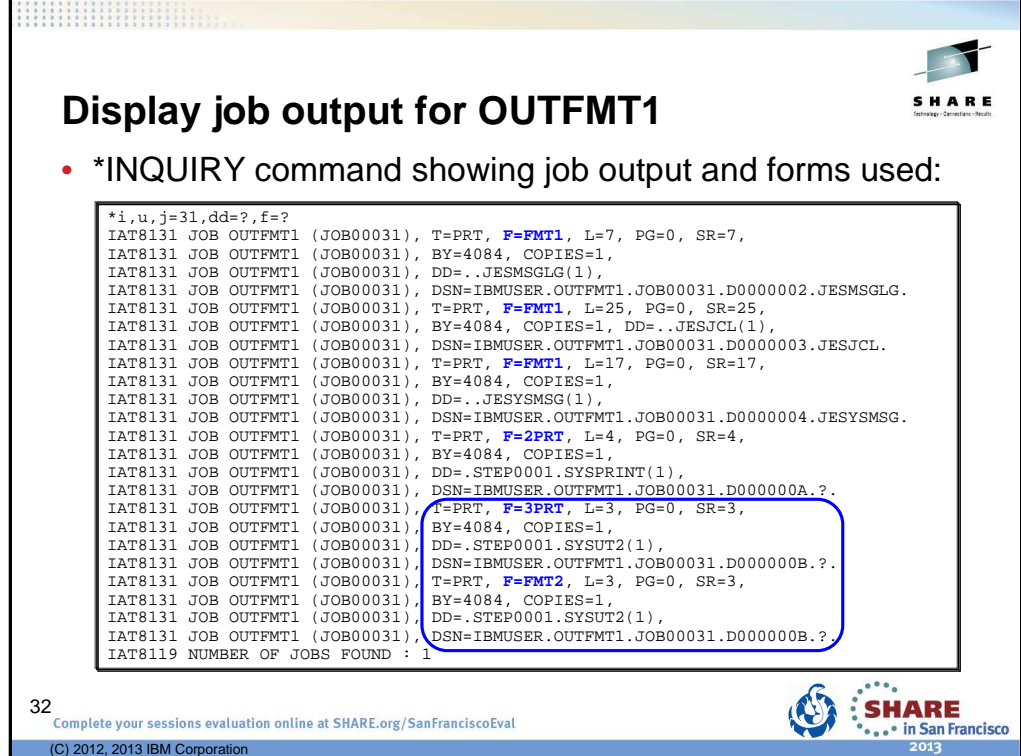

Data set STEP0001.SYSUT2 is listed twice – once for FORMS=3PRT and once for FORMS=FMT2.

Also note that we still have only one data set identifier for both instances of STEP0001.SYSUT2: DSN=IBMUSER.OUTPUT2.JOB00019.D000000B.?.

Finally note that through all these examples we have generated the same number of outputs despite using different // OUTPUT and //\*FORMAT combinations.

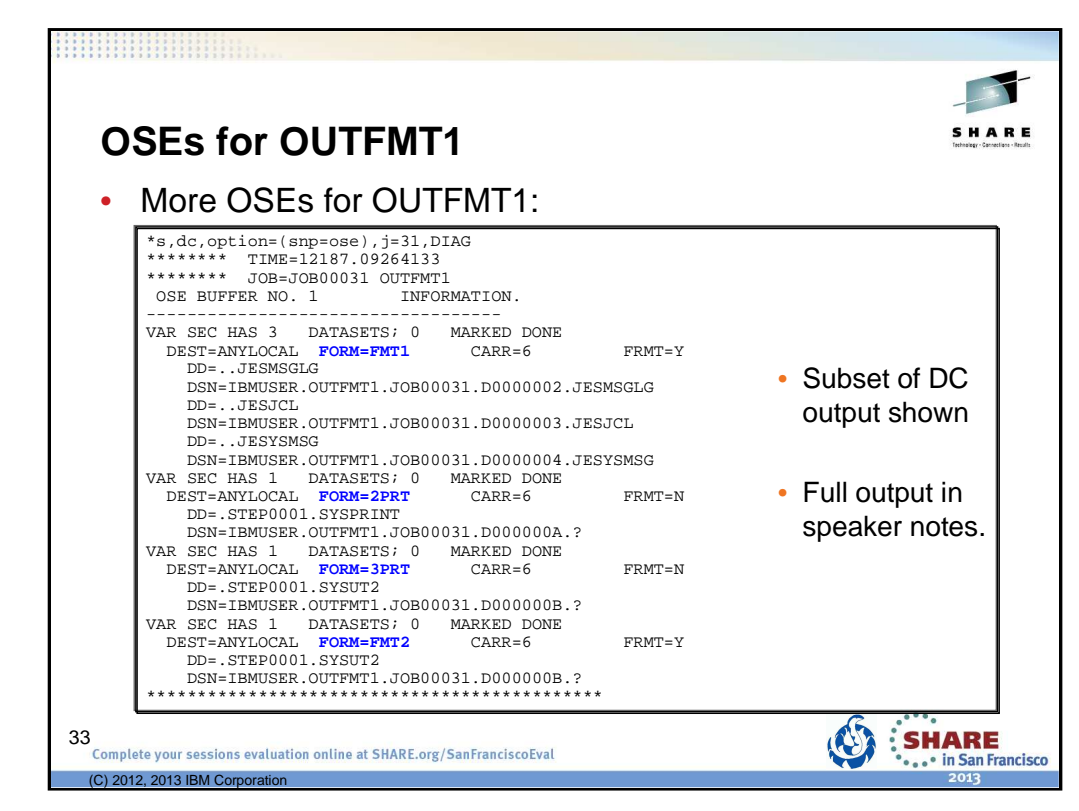

More OSEs were needed for OUTFMT1 since we had four different forms specified whereas previous examples had three.

```
******** TIME=12187.09264133<br>******** TOB-TOB00031 OUTEME
                JOB=JOB00031 OUTFMT1<br>ER NO. 1 TNFORMATION
 OSE BUFFER NO. 1 INFORM
-----------------------------------
VAR SEC HAS 3 DATASETS; 0 MARKED DONE 
   Q=WTR CMPLT=N SCHD=N PRTY=2 CLASS=I OUTST=N 
   DEST=ANYLOCAL FORM=FMT1 CARR=6 FRMT=Y 
TPID=none PRMD=LINE USID=IBMUSER 
   OTBN=none UCS=PN FLASH=NONE MODID=NONE 
   STCK=C MODRC=0 IPAD=N XTKW=N FMDF=N PGDF=N<br>L=49 PG=0 SR=49 BY=12252BY=12252WST = 1DD=..JESMSGLG 
      DSN=IBMUSER.OUTFMT1.JOB00031.D0000002.JESMSGLG 
      DD=..JESJCL 
      DSN=IBMUSER.OUTFMT1.JOB00031.D0000003.JESJCL 
      DD=..JESYSMSG 
      DSN=IBMUSER.OUTFMT1.JOB00031.D0000004.JESYSMSG 
VAR SEC HAS 1 DATASETS; 0 MARKED DONE 
Q=WTR CMPLT=N SCHD=N PRTY=2 CLASS=I OUTST=Y 
   DEST=ANYLOCAL FORM=2PRT CARR=6 FRMT=N 
TPID=none PRMD=LINE USID=IBMUSER 
   TPID=none PRMD=LINE USID=IBMUSER<br>OTBN=none UCS=PN FLASH=NONE MODID=NONE
   STCK=C MODRC=0 IPAD=N XTKW=N FMDF=N PGDF=N 
L=4 PG=0 SR=4 BY=4084 
   WSI=2DD=.STEP0001.SYSPRINT 
      DSN=IBMUSER.OUTFMT1.JOB00031.D000000A.? 
VAR SEC HAS 1 DATASETS; 0 MARKED DONE 
Q=WTR CMPLT=N SCHD=N PRTY=2 CLASS=I OUTST=Y 
DEST=ANYLOCAL FORM=3PRT CARR=6 FRMT=N 
   \textrm{\begin{tabular}{l} \bf DEST=ANYLOCAL\\ \bf TPID=none\\ \bf CIRR=6\\ \bf CTSN=non\\ \bf CTSN=none\\ \bf CTSN=non\\ \bf CCS=PN\\ \bf FLASH=NONE\\ \bf MODID\\ \bf CCS=PN\\ \bf FLASH=NONE\\ \bf MODID\\ \bf MODID\\ \bf CCS=PN\\ \bf FLASH=NONE\\ \bf MODID\\ \bf CCS=ON\\ \bf TCS=NN\\ \bf TCS=NN\\ \bf TCS=NN\\ \bf TCS=NN\\ \bf TCS=NN\\ \bf TCS=NN\\ \bf TCS=NN\\ \bf TCS=NN\\ \bf TCS=NN\\ \bf TCS=NN\\ \bf TCS=NN\\ \bf TCS=FLASH=NONE MODID=NONE
   STCK=C MODRC=0 IPAD=N XTKW=N FMDF=N PGDF=N<br>
L=3 PG=0 SR=3 BY=4084
                                                                    BY=4084
   WST = 3DD=.STEP0001.SYSUT2 
      DSN=IBMUSER.OUTFMT1.JOB00031.D000000B.? 
VAR SEC HAS 1 DATASETS; 0 MARKED DONE<br>Q=WTR CMPLT=N SCHD=N PRTY=2 CLASS=I OUTST=N
   Q=WTR CMPLT=N SCHD=N PRTY=2 CLASS=I OUTST=N 
   \begin{tabular}{ll} \multicolumn{2}{l}{{\small \texttt{DEST=ANYLOCAL}}} & \multicolumn{2}{l}{{\small \texttt{FORM=FWT2}}} & \multicolumn{2}{l}{{\small \texttt{CARR=6}}} \\ \multicolumn{2}{l}{\small \texttt{TPID=none}} & \multicolumn{2}{l}{\small \texttt{PRMD=LINE}} & \multicolumn{2}{l}{\small \texttt{USID=IBMUSER}} \end{tabular}TPID=none
   OTBN=none UCS=PN FLASH=NONE MODID=NONE 
STCK=C MODRC=0 IPAD=N XTKW=N FMDF=N PGDF=N 
   L=3 PG=0 SR=3 BY=4084WSI=4DD=.STEP0001.SYSUT2 
      DSN=IBMUSER.OUTFMT1.JOB00031.D000000B.? 
*********************************************
```
\*s,dc,option=(snp=ose),j=31,DIAG

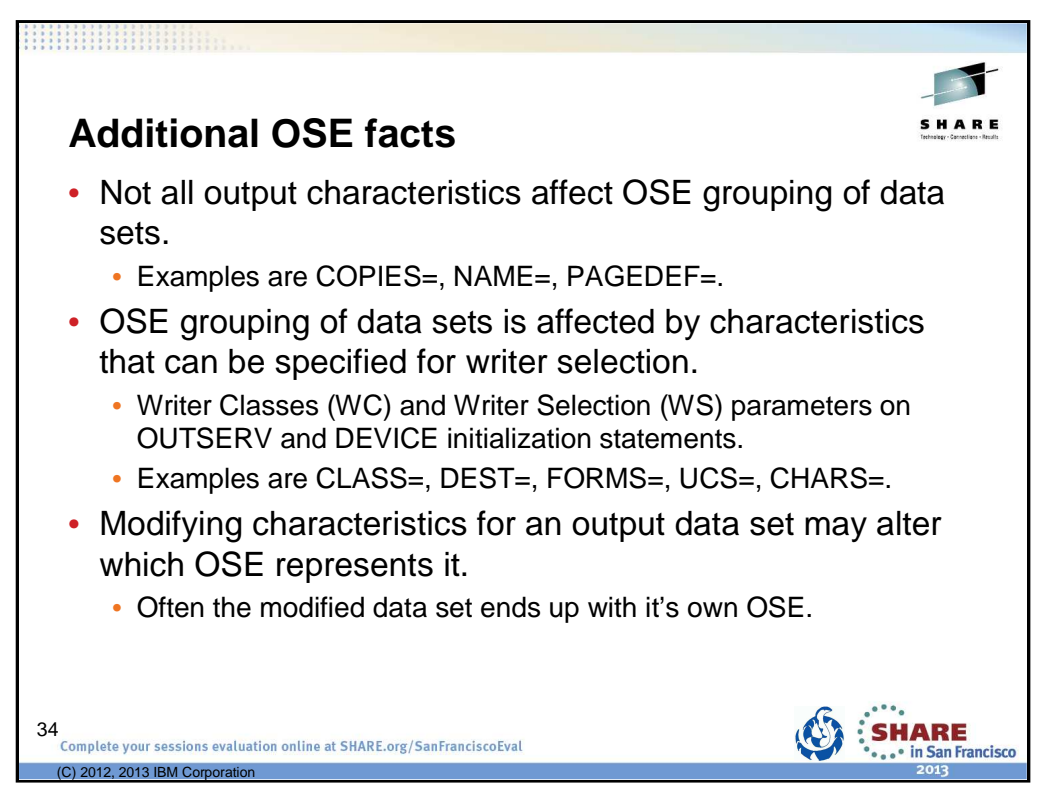

Output characteristics that can be specified for writer selection and which affect OSE grouping of data sets are listed below.

The associated writer selection characters, for the WS= parameters on OUTSERV and DEVICE initialization statements, are included in parenthesis.

- (C) FCB= for forms control buffer (FCB) image or carriage control tape.
- (CL) CLASS= for SYSOUT class
- (CM) MODIFY= for a copy-modification module
- (D) DEST= for SYSTOUT data set destination
- (F) FORMS= for forms
- (FL) FLASH= for the forms overlay to be used
- (SS) BURST= and STACKER= for burst or continuous fanfold
- (P) PRTY= for data set priority
- (PM) PRMODE= for process mode
- (T) Device type from the SYSOUT class definition
- (U) UCS=, CHARS=, or TRAIN= for character sets (or print trains) to be used
- (L) Limit scheduling, via page, line, or record counts, affects writer selection, but not OSE grouping of data sets.

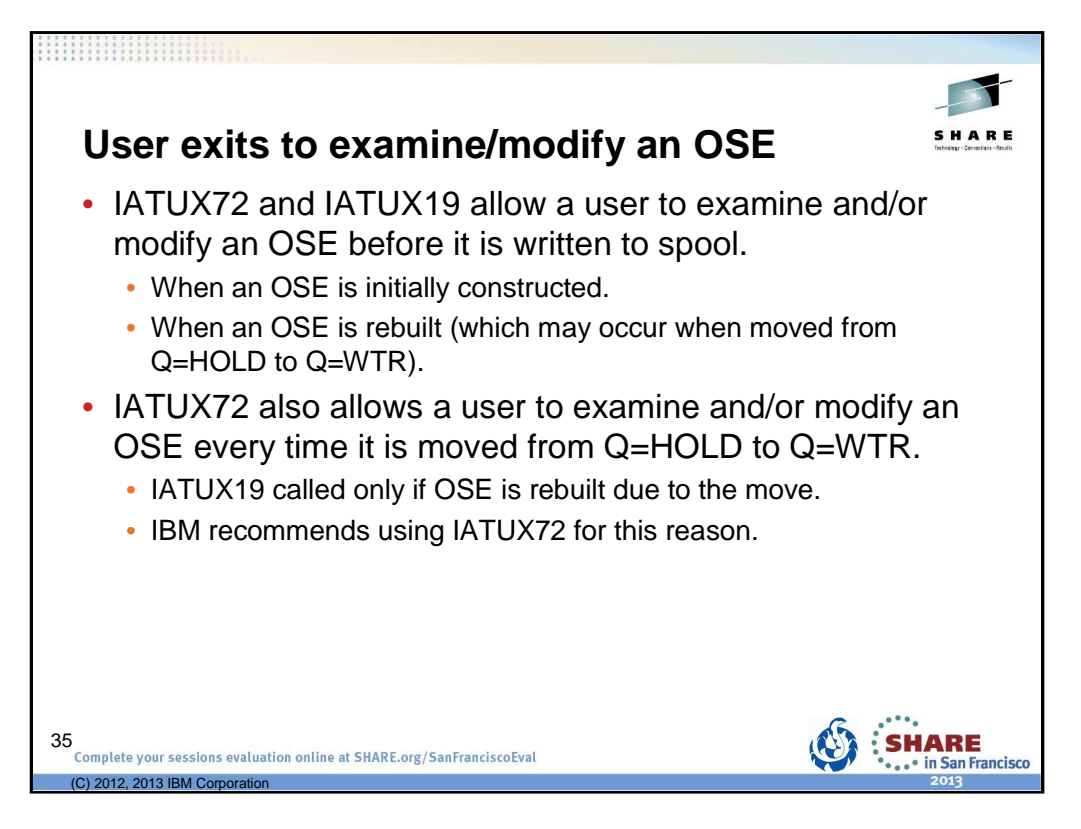

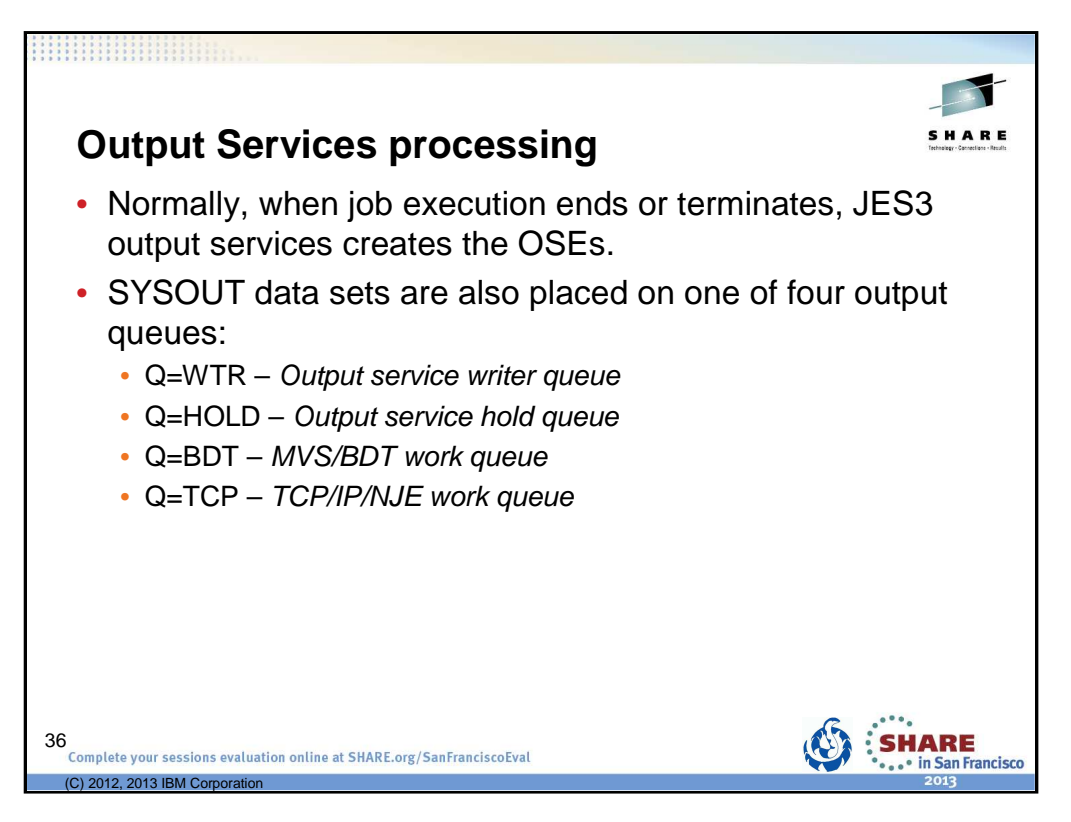

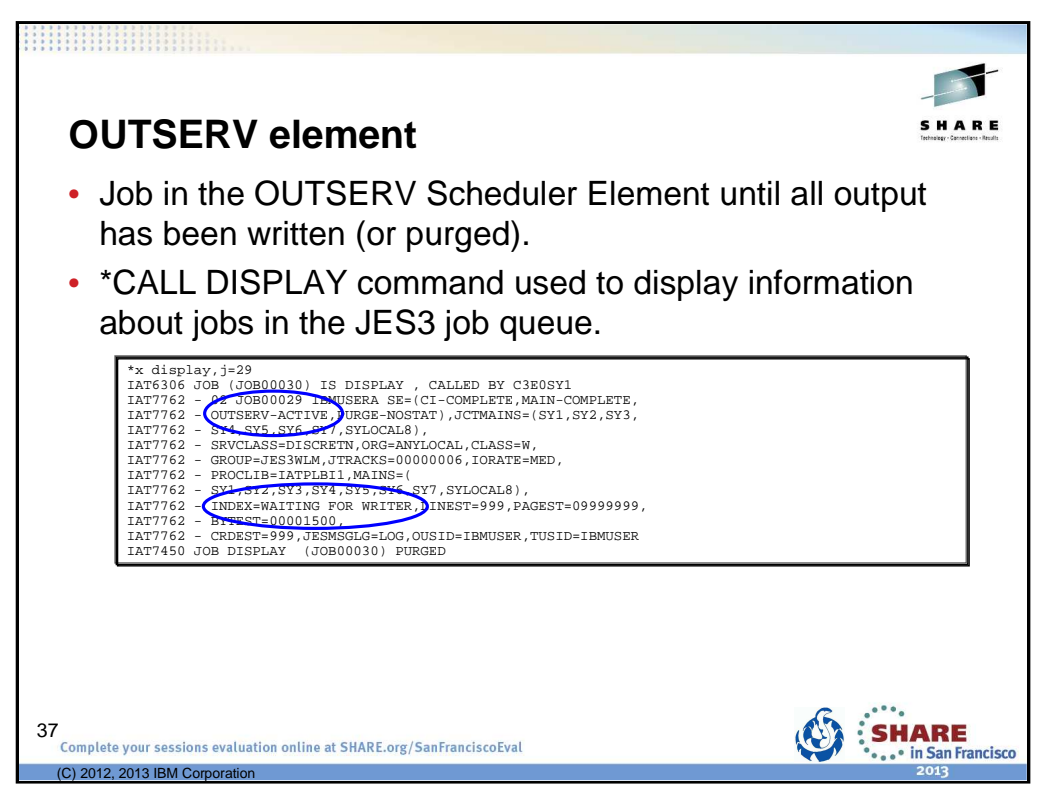

The \*CALL DISPLAY command which can be used to obtain additional job details.

Using \*CALL DISPLAY we see that JOB00029 is done executing, is in the OUTSERV SE, and is waiting for a writer.

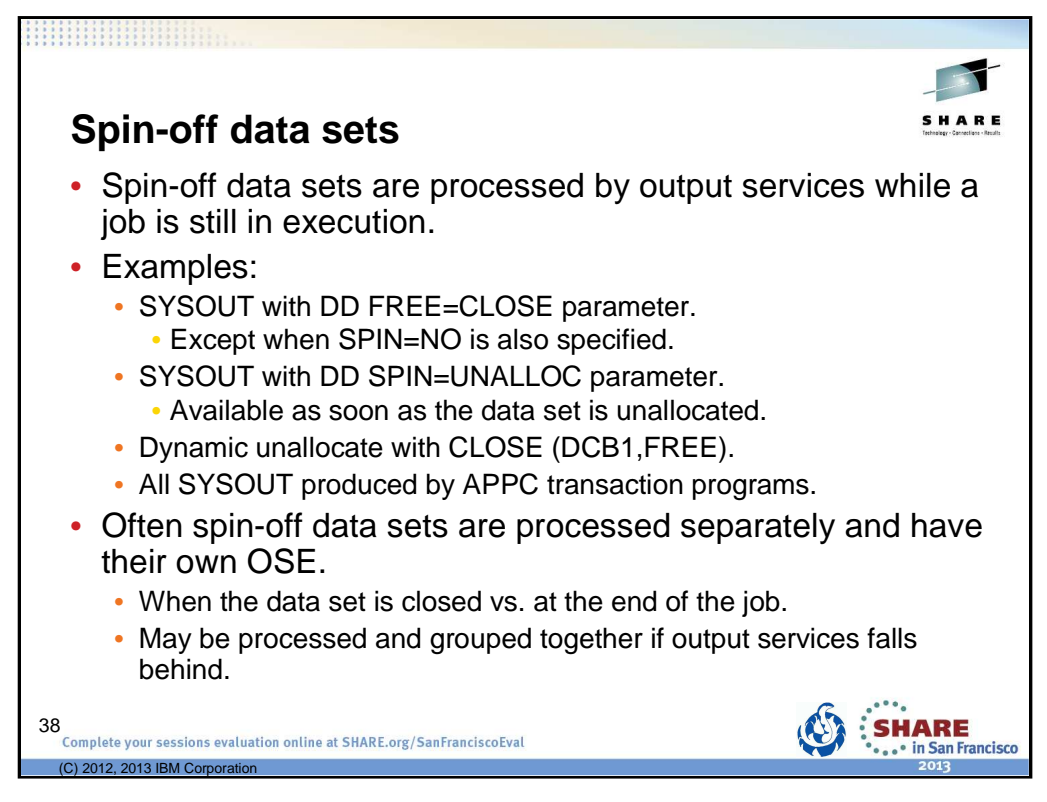

Another example is JESLOG=SPIN on the // JOB JCL statement.

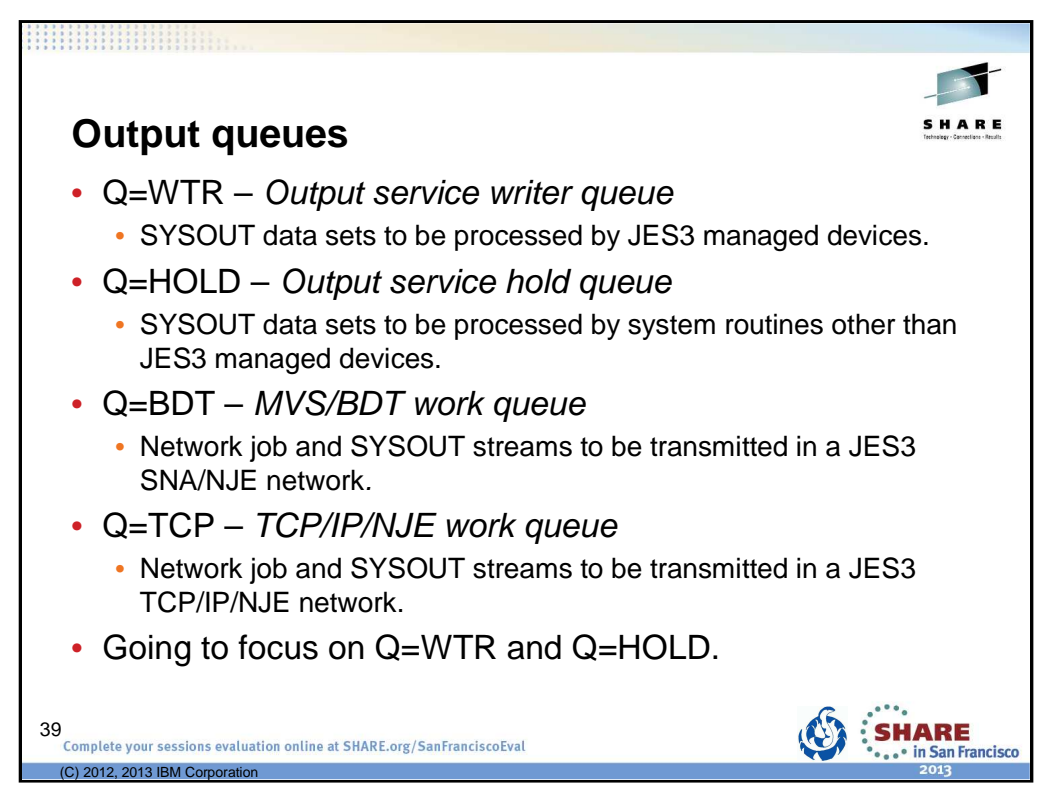

ABCs of z/OS System Programming - Volume 13 – Chapter 11

Q=WTR Output service writer queue: This queue contains data sets waiting for output processing by JES3 managed devices. Output service automatically selects data sets for processing based on their selection characteristics such as output class, output priority, and output device-related requirements. You can use JES3 commands to place these data sets in operator-hold status. You can also use JES3 commands to modify a data set's selection characteristics or move the data set to the HOLD queue.

Q=HOLD Output service hold queue: This queue contains data sets that are awaiting output processing by other than JES3-managed devices. These data sets must be processed by the function for which they are held (system application printer interface (SAPI) application, external writer or TSO). The function that processes the data set can then change data set characteristics, release it for JES3 processing, or cause JES3 to purge it. If necessary, the operator can force a JES3 writer to process the data set or issue a modify (\*F) command to move the data set to the WTR for JES3 device processing.

Q=BDT MVS/BDT work queue: This queue contains SNA/NJE networking job or networking system output streams. MVS/BDT sends these job or system output streams to the proper node within a SNA/NJE network. You can use JES3 operator commands to hold, release, or cancel networking requests from the queue.

Q=TCP TCP/IP/NJE network jobs: This queue can be either network job streams or network SYSOUT streams. This command might have a length of 126 characters if the command is issued from an input device that permits that command length.

See also z/OS V1R12.0 JES3 Initialization and Tuning Guide – Chapter 4.

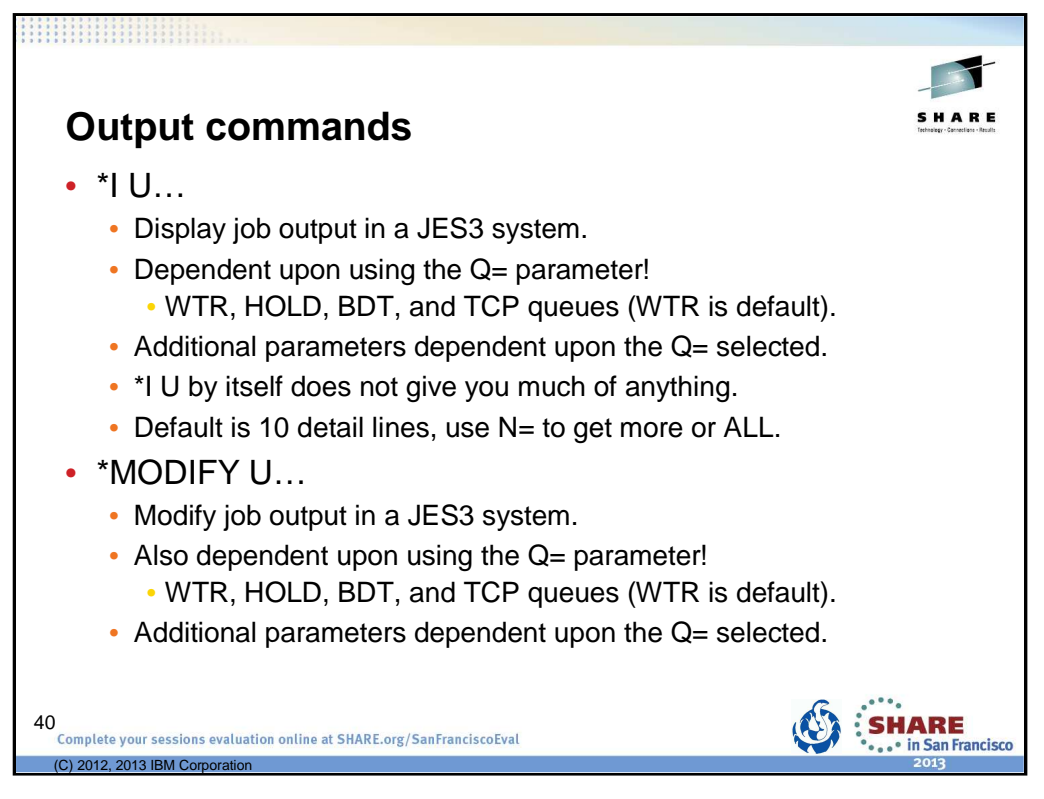

\*INQUIRY,U command to display job output in a JES3 system.

\*MODIFY,U command to modify job output in a JES3 system.

Why not O for output instead of U, O is for console commands.

The job output can be at various places within the system and your selection of the proper ″Q=″ keyword value on the \*INQUIRY,U and \*MODIFY,U commands dictates what output you want.

Q=WTR is the default for \*INQUIRY

Q=WTR is the default for \*MODIFY

Parameters available depend upon the Q= used. Some are common to all queues, some are common for some queues, some are unique for the queue.

See z/OS V1R12.0 JES3 Commands for more details.

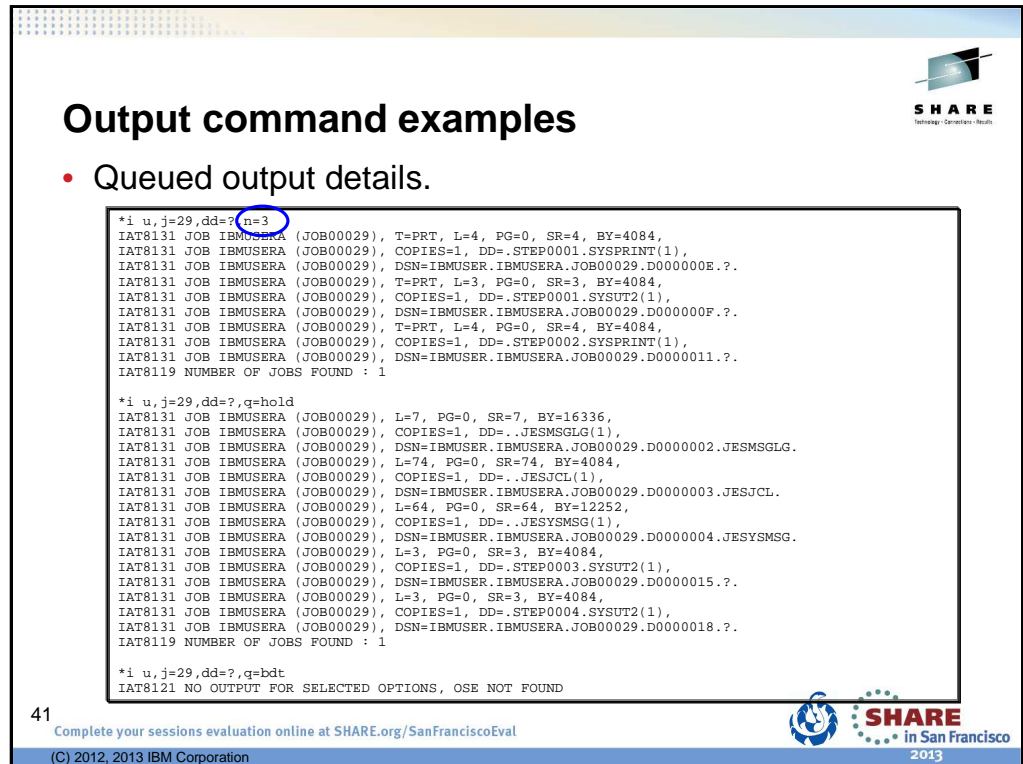

Additional parameters on \*I U,J=, like DD=?, will provide more details – essentially asking what are the DD names here.

Note that N=3 was used here to limit the amount of output. The default is 10.

Inquiry's done on WTR and HOLD queues find all the output for this job. Checking both the BDT and TCP queues would find no output – no output was expected on these queues for this job. But note that the reply message, IAT8121, indicates OSE NOT FOUND – this is why we mentioned what an OSE is. Sometimes the text is JOB NOT FOUND. Either way, no output matches the inquiry.

Now it was expected that output on Q=WTR should be printing. Why not?

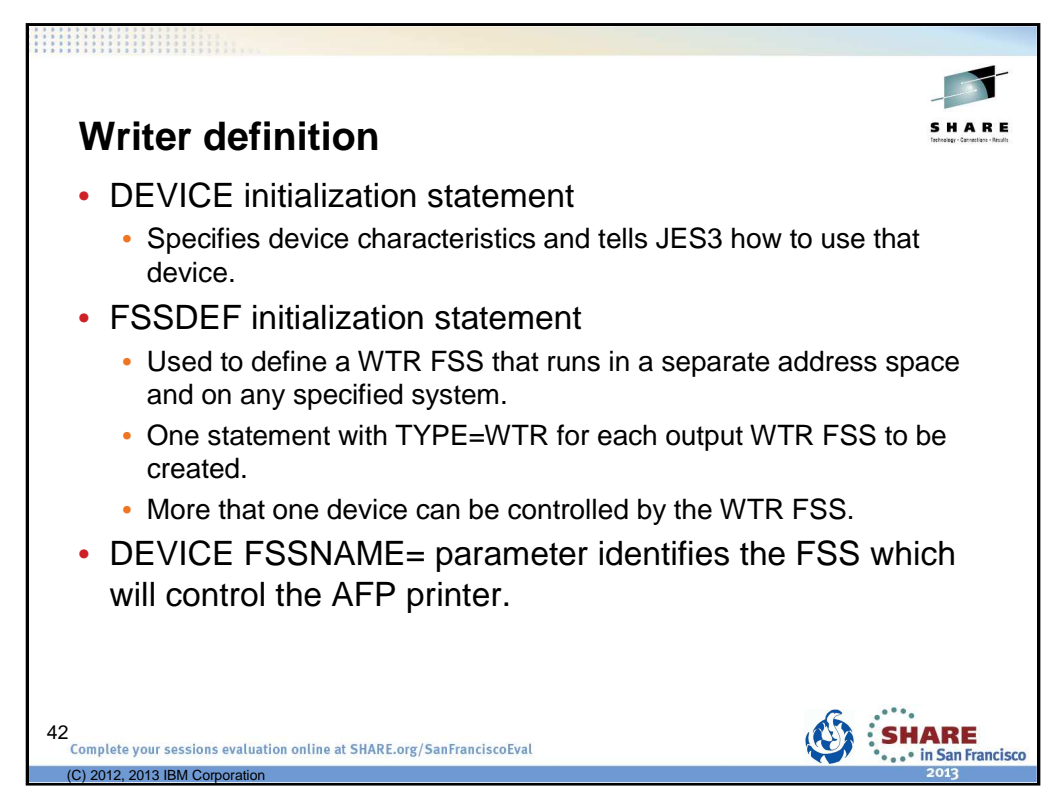

Initialization statements in the JES3 INISH deck associated with Output Service definition.

See z/OS V1R12.0 JES3 Initialization and Tuning Reference for more details.

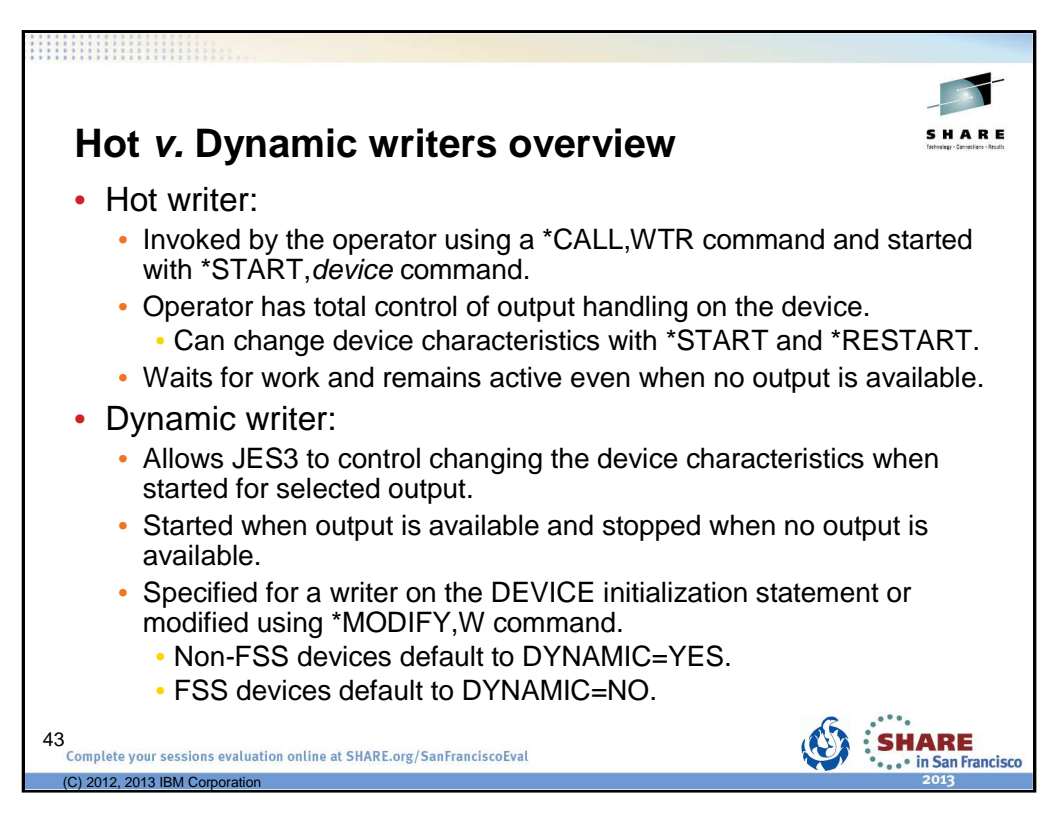

## **Dynamic writers**

JES3 output service starts the writer and its associated devices, based on the availability of output devices and the current output data set requirements. After JES3 initialization, you must use the \*S command the first time you use a device associated with a dynamic writer. After that, printing or punching begins automatically for properly prepared devices that are in the ready state. You can use the \*S, \*R, and \*C commands to control dynamic writers while they are active. The dynamic writer will stop immediately after no suitable output is available for processing by the writer.

A dynamic writer is scheduled when:

- There is work (one or more data sets) in the output queue
- There is an output device available

Dynamic writers reduce the amount of control operations personnel have over when and how writing is performed. They do allow operator interaction while the writer is active (that is, changing of setup characteristics). The dynamic writer terminates when no more work is available or a higher priority DSP is waiting for the device.

### **Hot writers**

A hot writer is invoked using an \*X command. The command can either be issued by you or by JES3, depending on how the DEVICE associated with the writer is defined to JES3. If the DEVICE specifies NO for the DYNAMIC keyword, the writer is controlled exclusively by you. If the DYNAMIC keyword specifies YES and a nonzero value for the timeout, the writer is eligible for an automatic \*X by JES3. The writer notifies you when it is waiting for work and remains available for processing. The writer will wait for as long as the timeout period defined for the device. If no new work becomes available it will then terminate. You control the writer using the \*X, \*S, \*R, and \*C commands. You can use the \*MODIFY,W command to restrict a device to be started as a hot writer or to change the associated timeout value. If the device is defined with the DYNAMIC keyword set to YES and a timeout value of zero, the device is eligible for a dynamic writer.

**Caution:** Running an output writer FSS as a dynamic writer could slow output processing, because an address space must be brought up or down each time the writer is started or stopped.

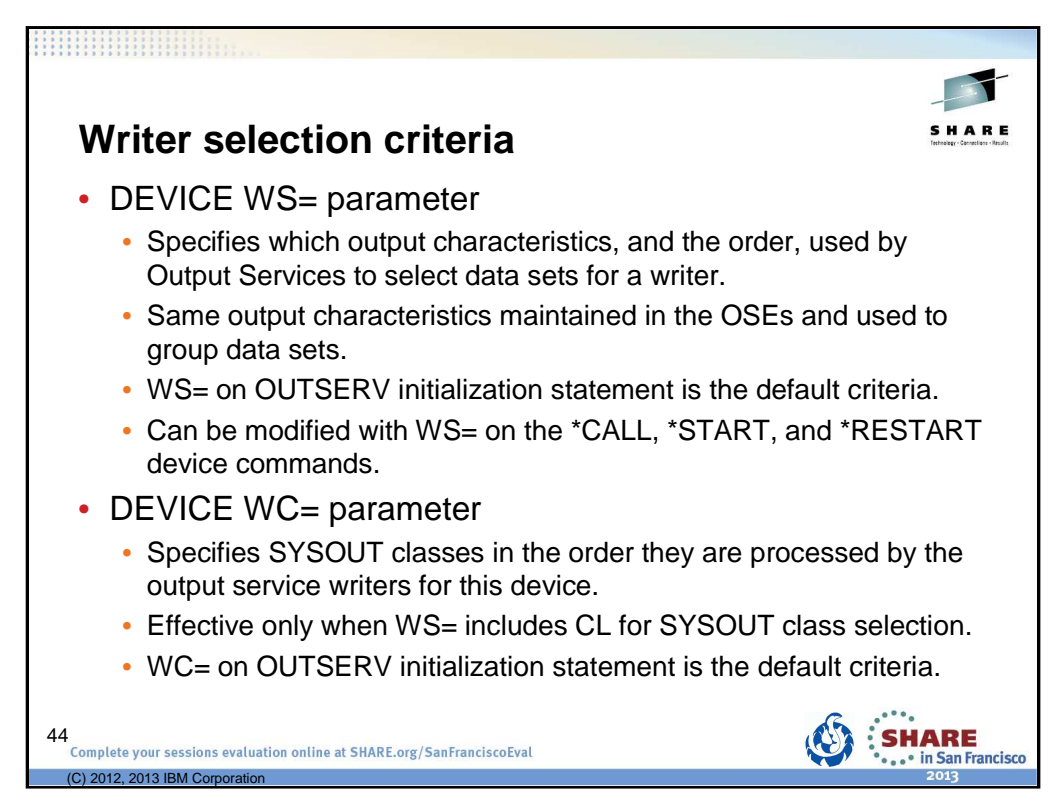

WS=STANDARD or WC=STANDARD specify that the values from the OUTSERV initialization statement are used.

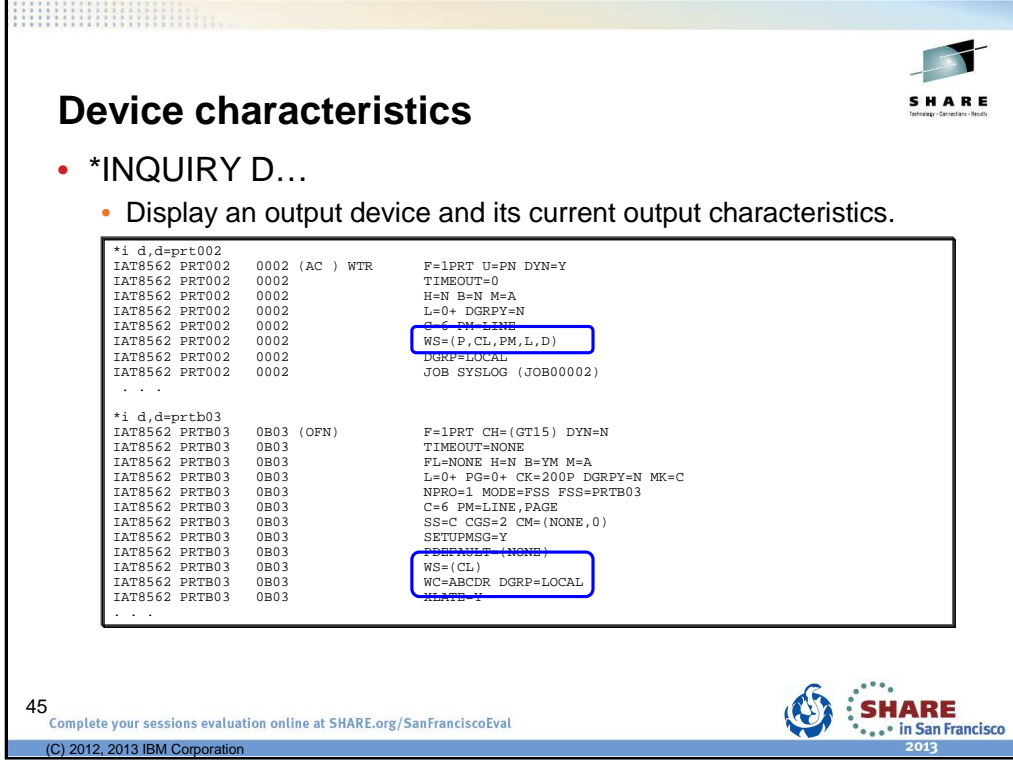

Use \*INQUIRY D to see the output characteristics for the device.

WS= is the current writer selection criteria for the device.

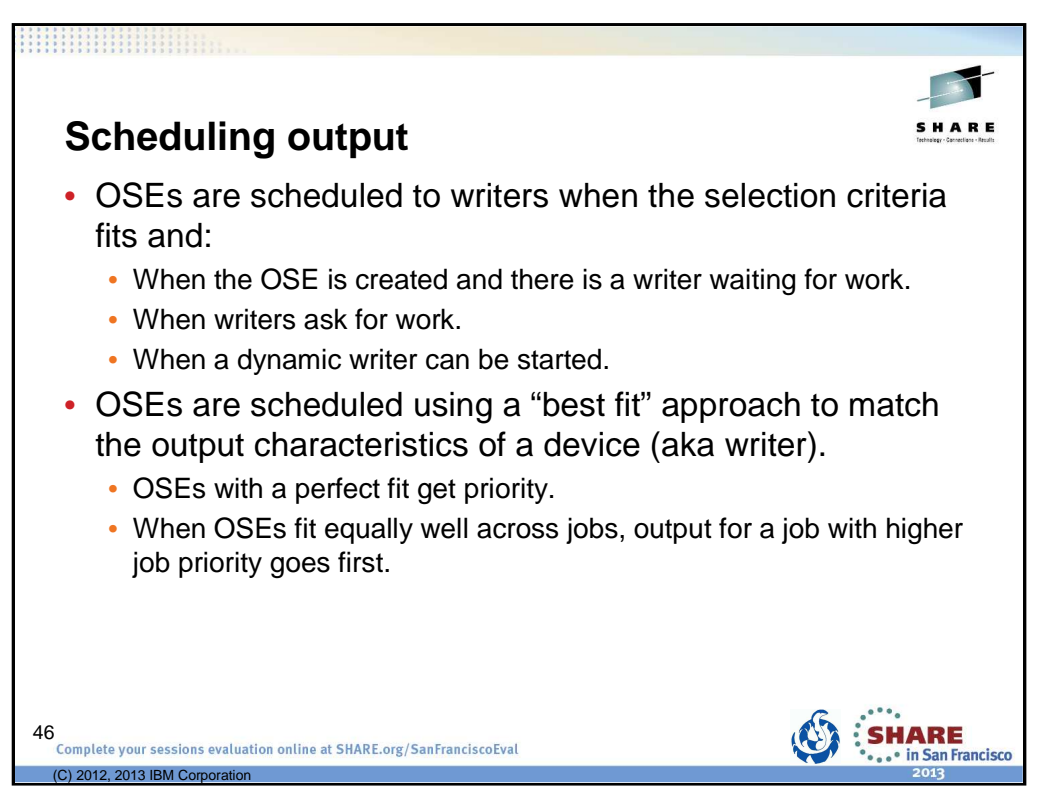

Initialization statements in the JES3 INISH deck associated with Output Service definition.

See z/OS V1R12.0 JES3 Initialization and Tuning Reference for more details.

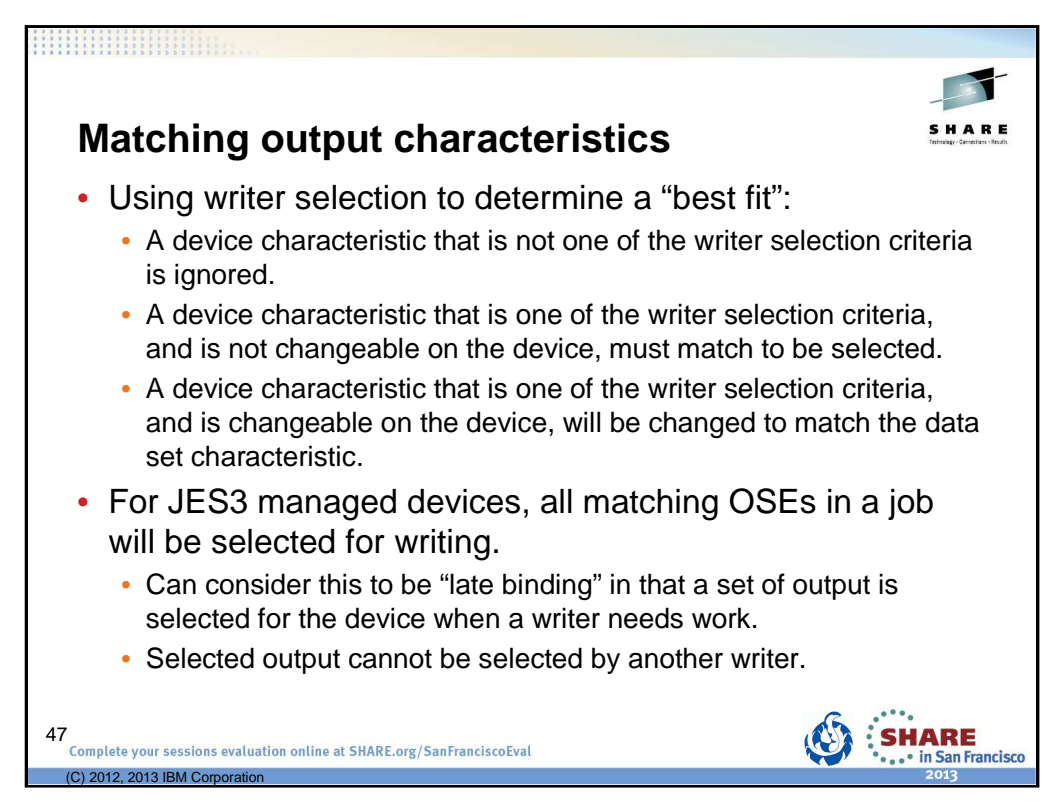

Initialization statements in the JES3 INISH deck associated with Output Service definition.

See z/OS V1R12.0 JES3 Initialization and Tuning Reference for more details.

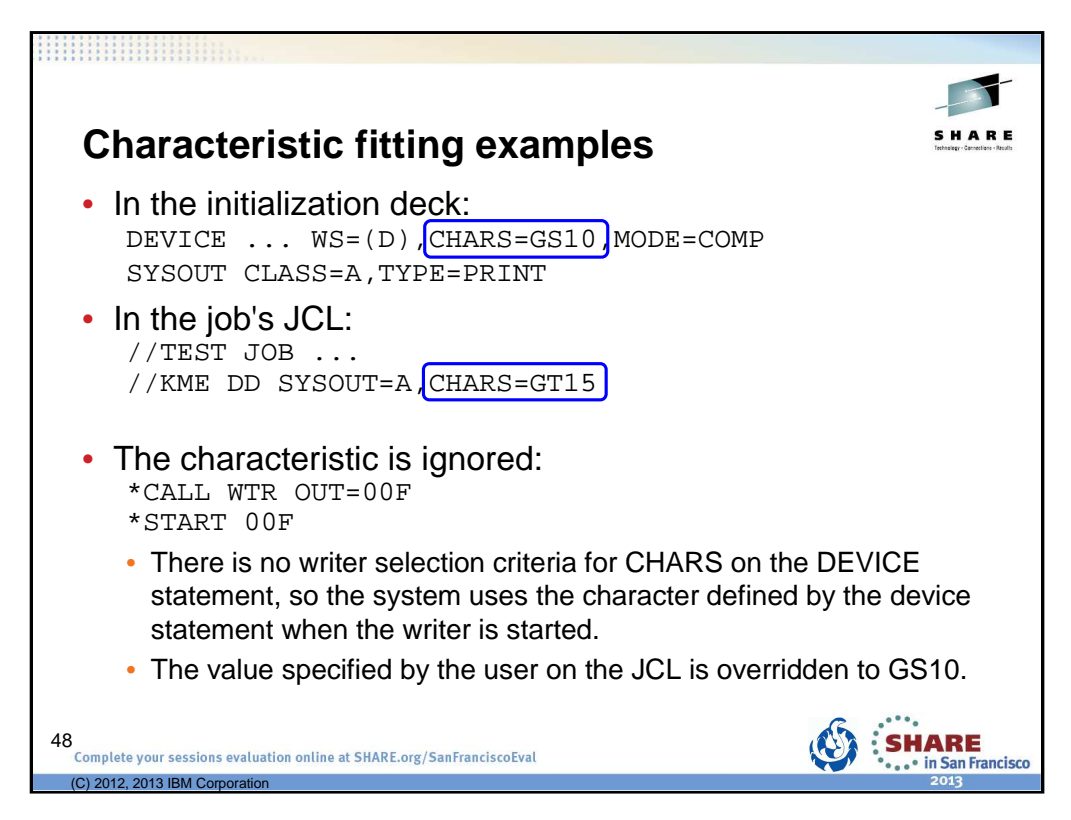

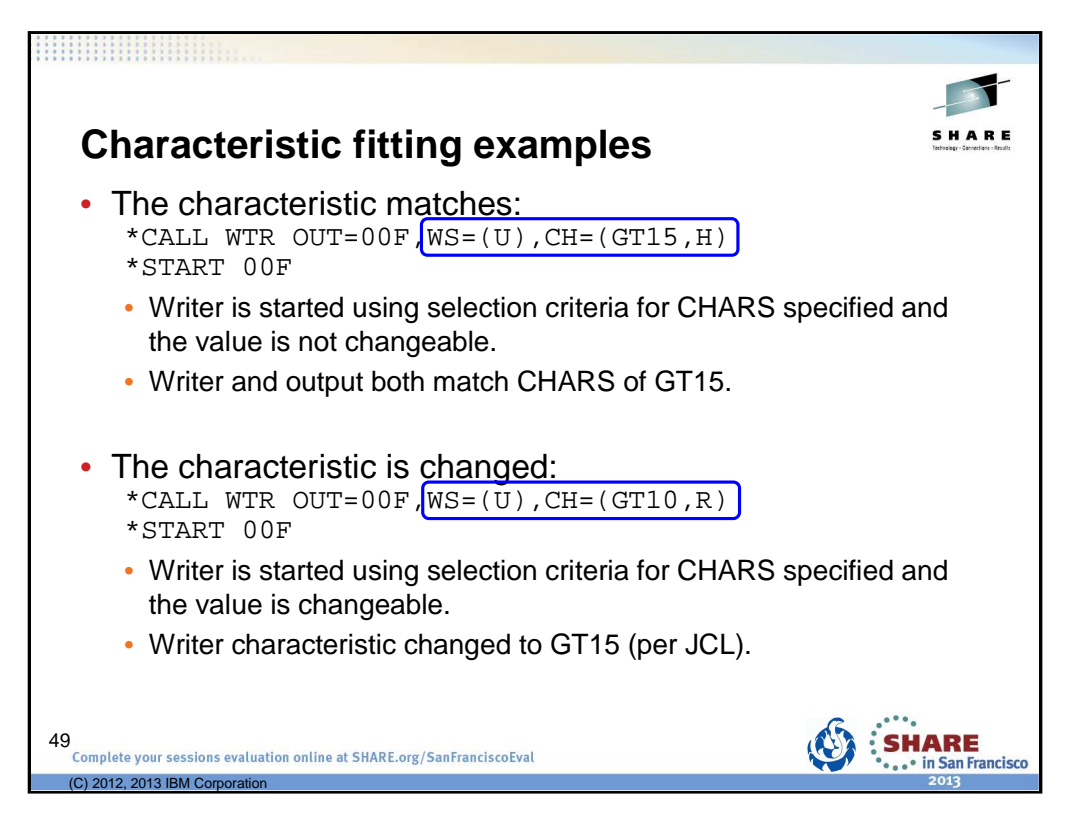

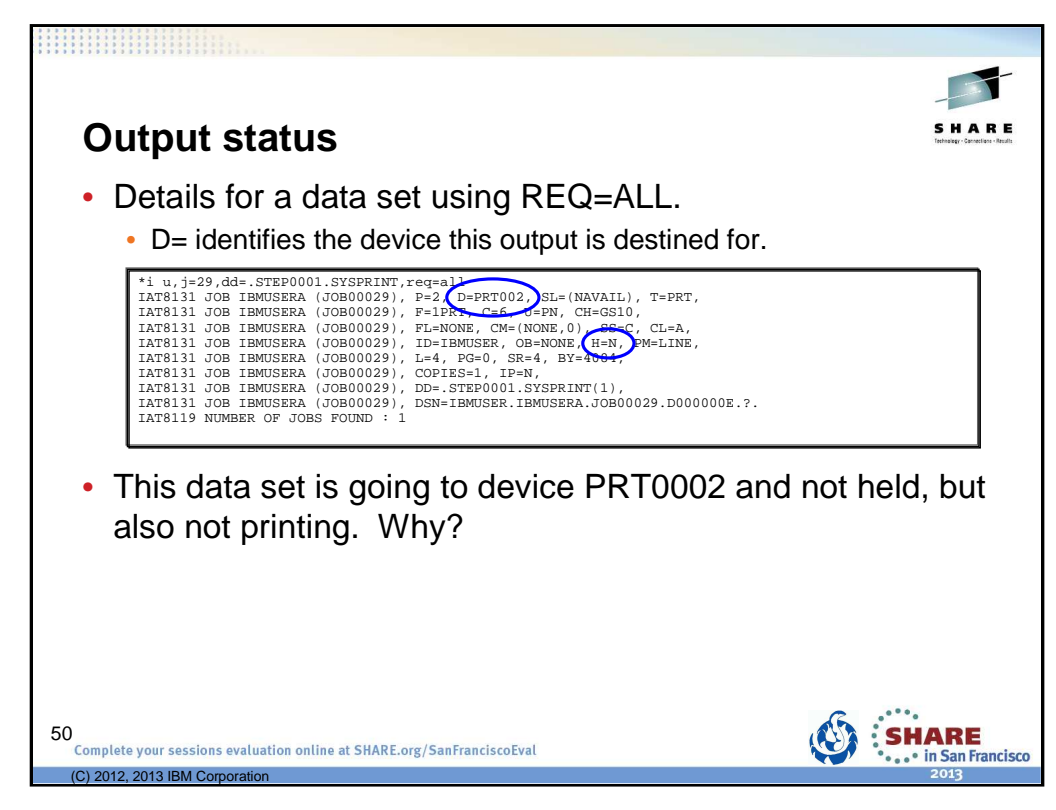

Here detailed the information for a specific DD name is obtained. Instead of using additional parameters like D=?, the REQ=ALL parameter was used to get more details for the data set. It can be used for just about any output inquiry, but you'll get many more lines of data!

For this output we see it is going to device PRT0002 and not held. So what's up?

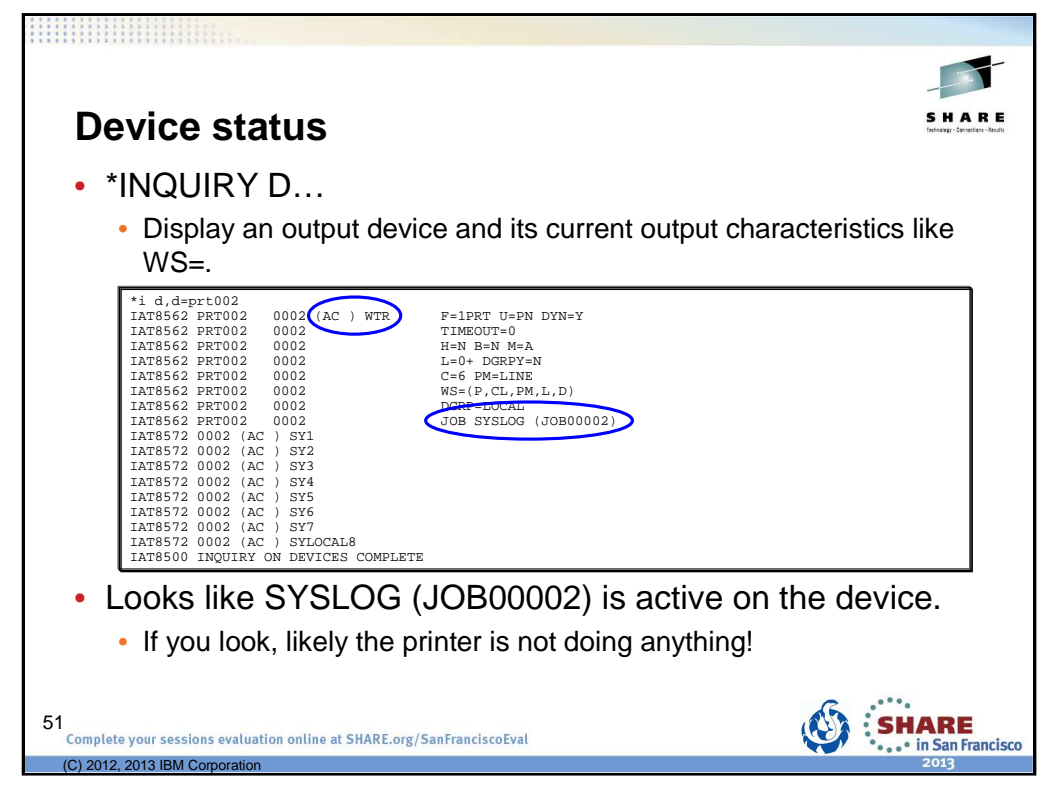

Use \*INQUIRY D to see the output characteristics for the device. WS= is the current writer selection criteria for the device.

(AC ) indicates device is Active and job SYSLOG (JOB00002) is active on the device.

I'm confused. It looks like some job may be consuming the printer?

If you could physically see the printer, likely it is not doing anything.

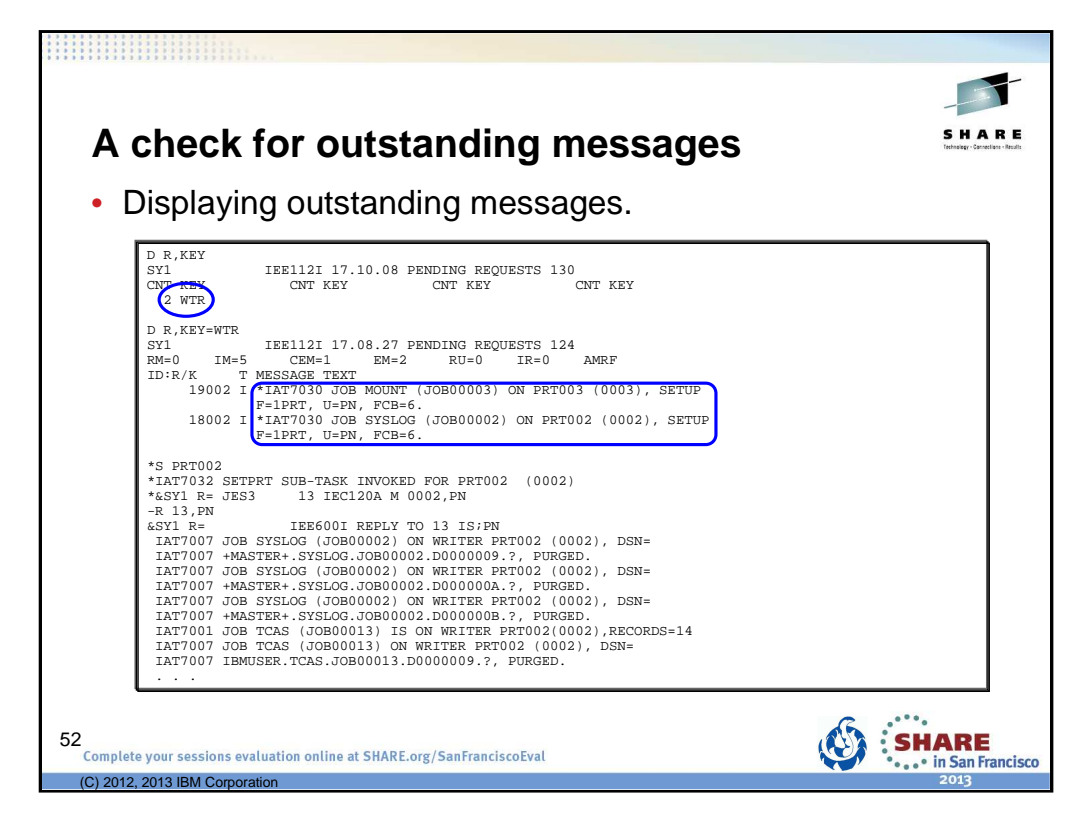

So while trying to figure this out, someone mentioned an MVS command that might be useful. This provides a lists of outstanding messages.

## D R,KEY=WTR

KEY=keyname

The system requests those messages that are identified by a one to eight-character keyname, such as those messages issued by the specified dynamic support program (DSP) of JES3.

Using just KEY summarizes outstanding requests for all JES3 DSPs.

Specifying a DSP like WTR gives a list of messages outstanding for that message.

IAT7030 indicates device needs to be started. These messages were also at the top of the operator screen – but I paid no attention to them as I rarely print output.

So the printer had to be started with \*S PRT002 and output flies!

The point of this is not that messages on the operator console (a given) but that sometimes it takes using multiple JES3 and MVS commands to determine the overall picture of what is going on.

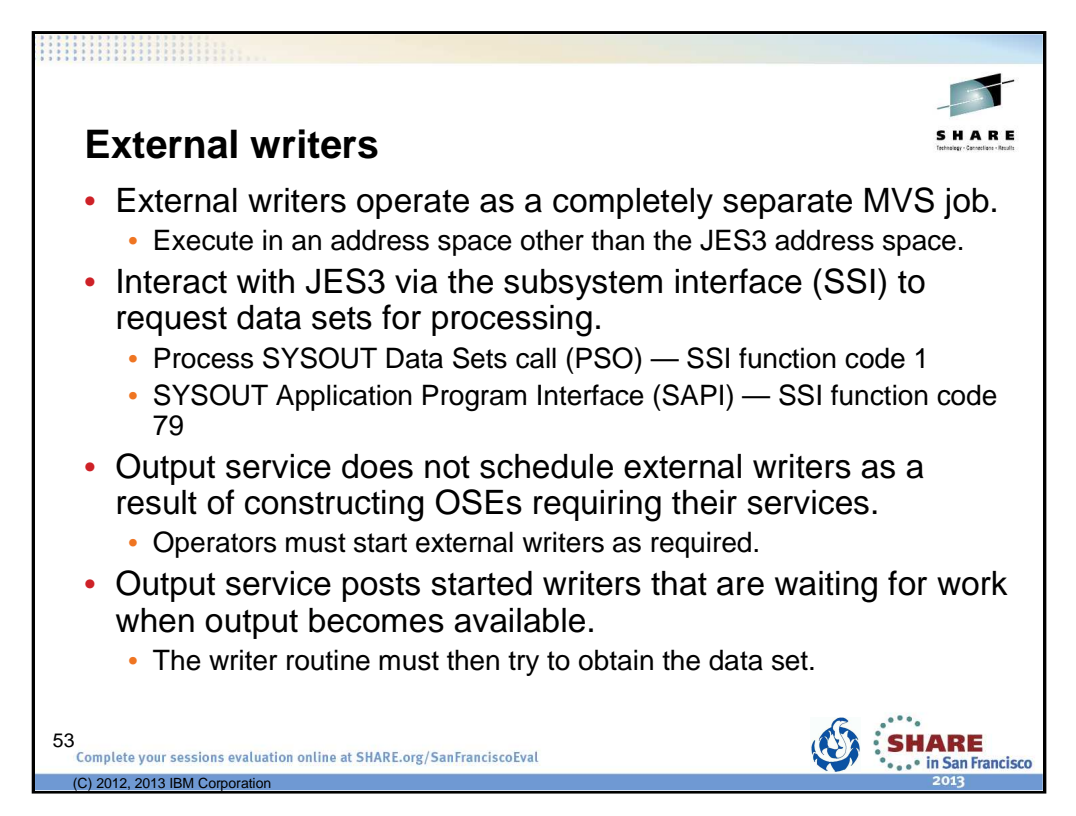

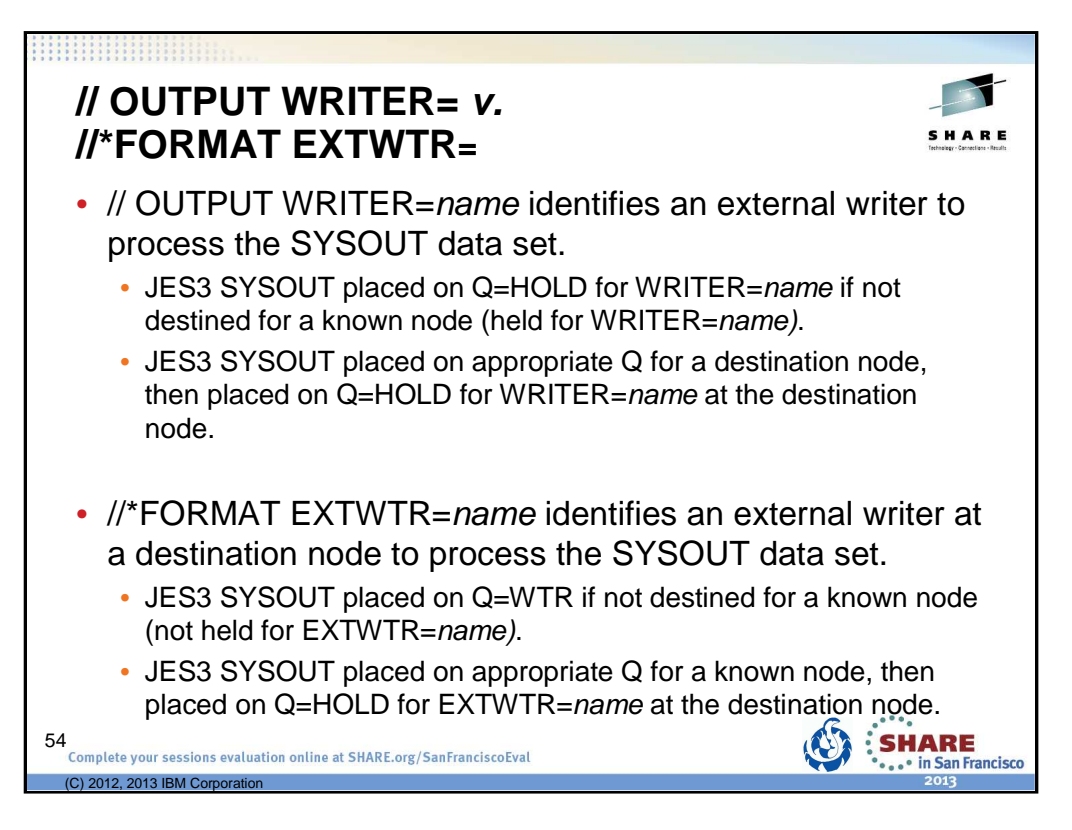

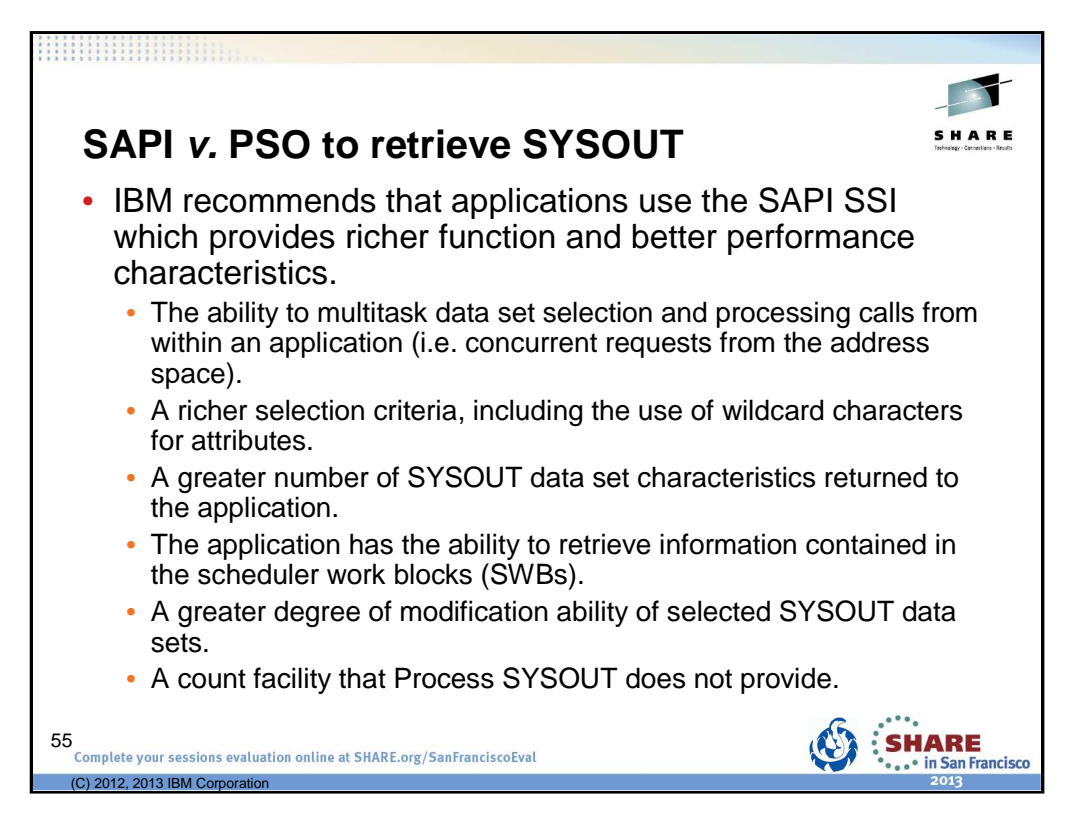

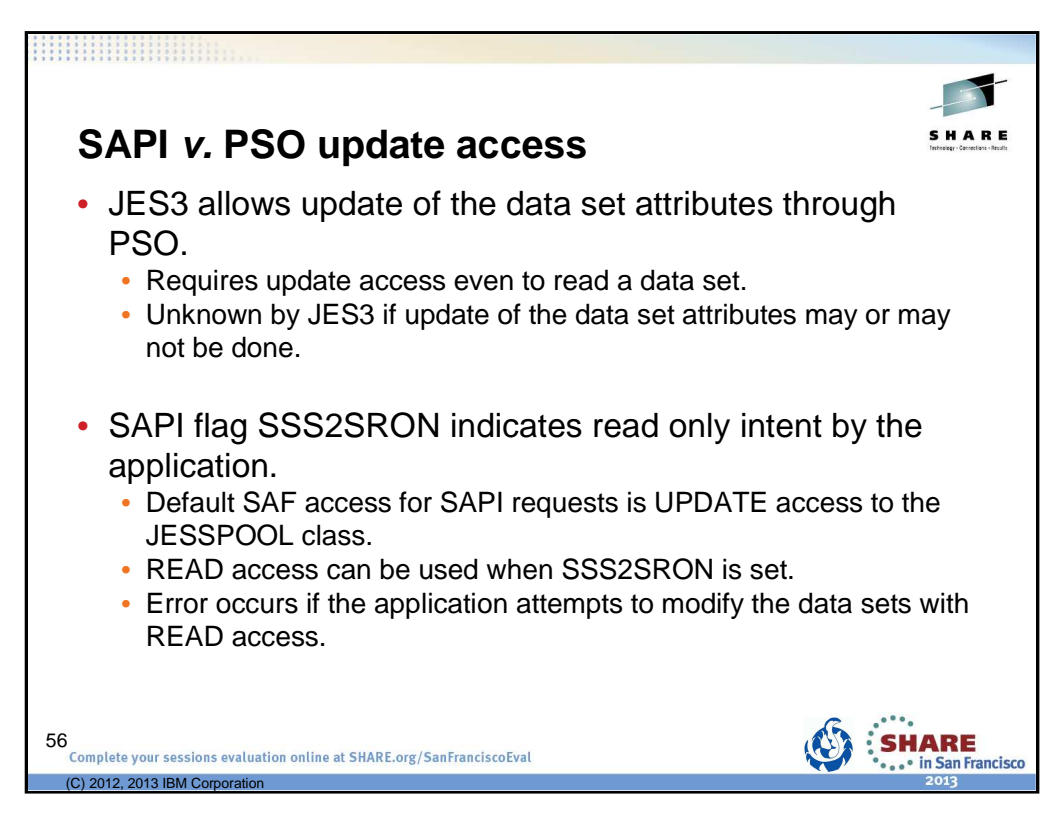

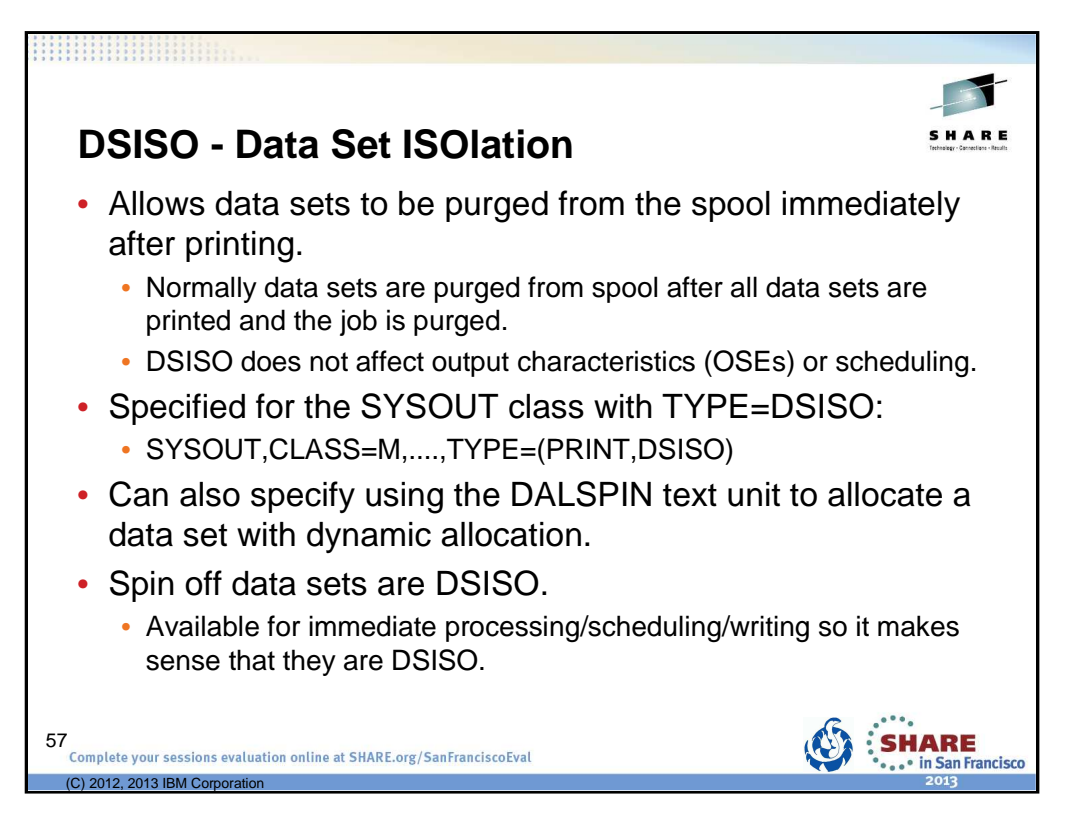

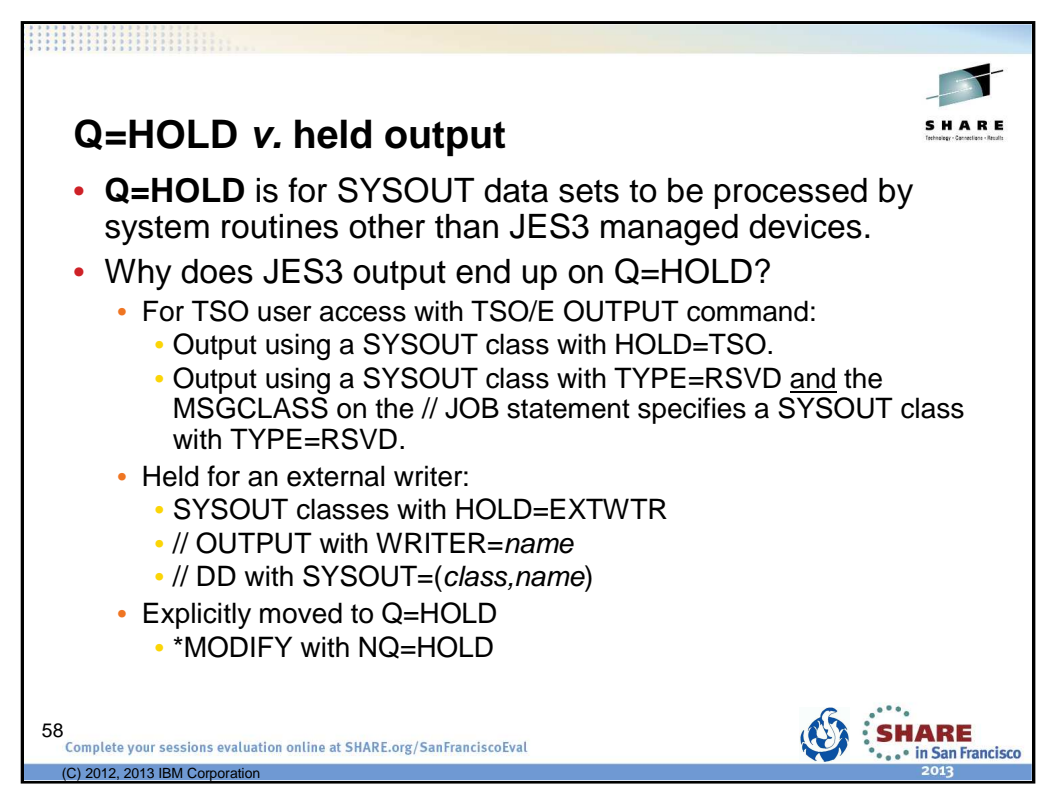

Output on Q=HOLD is output that is selectable and held for processing by a system function (TSO user, external writer). Not for processing by a JES3 managed device (WTR), BDT, or TCP.

z/OS V1R12.0 JES3 Initialization and Tuning Guide – Chapter 4.

Output service hold queue (Q=HOLD): This queue contains data sets that are awaiting output processing by other than JES3-managed devices. These data sets must be processed by the function for which they are held (system application printer interface (SAPI) application, external writer or TSO). The function that processes the data set can then change data set characteristics, release it for JES3 processing, or cause JES3 to purge it. If necessary, the operator can force a JES3 writer to process the data set or issue a modify (\*F) command to move the data set to the WTR for JES3 device processing.

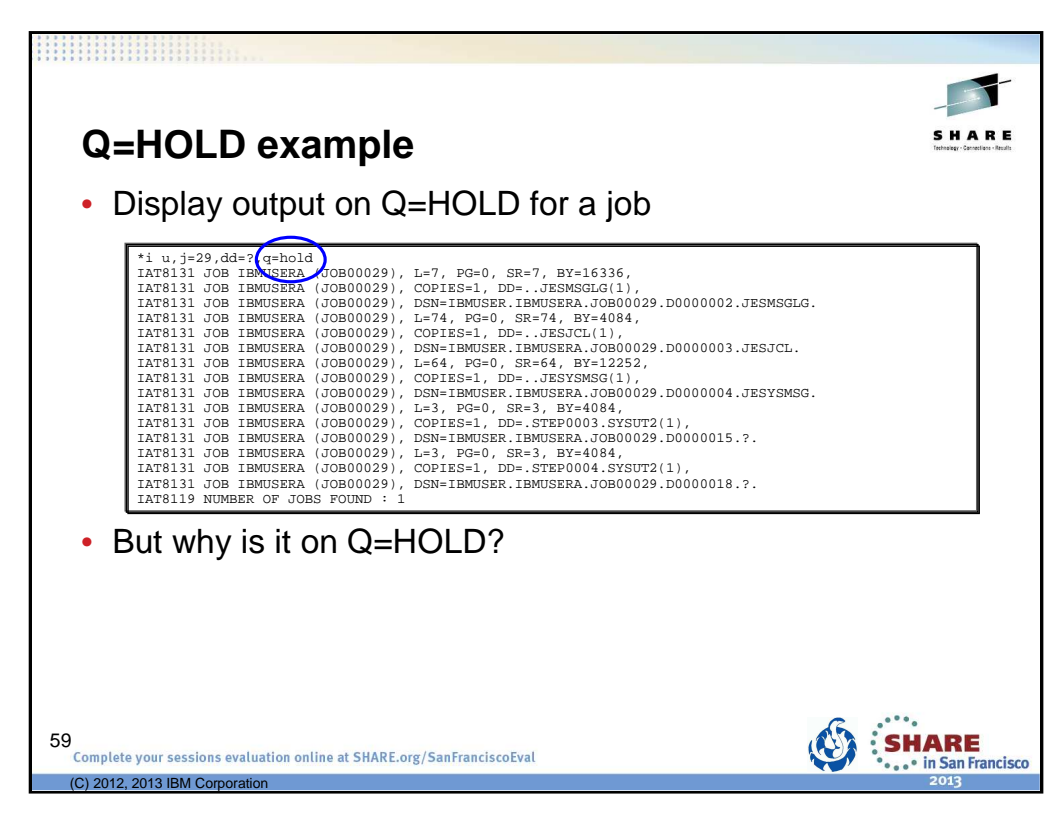

An example if an \*INQUIRY of SYSOUT data sets on Q=HOLD.

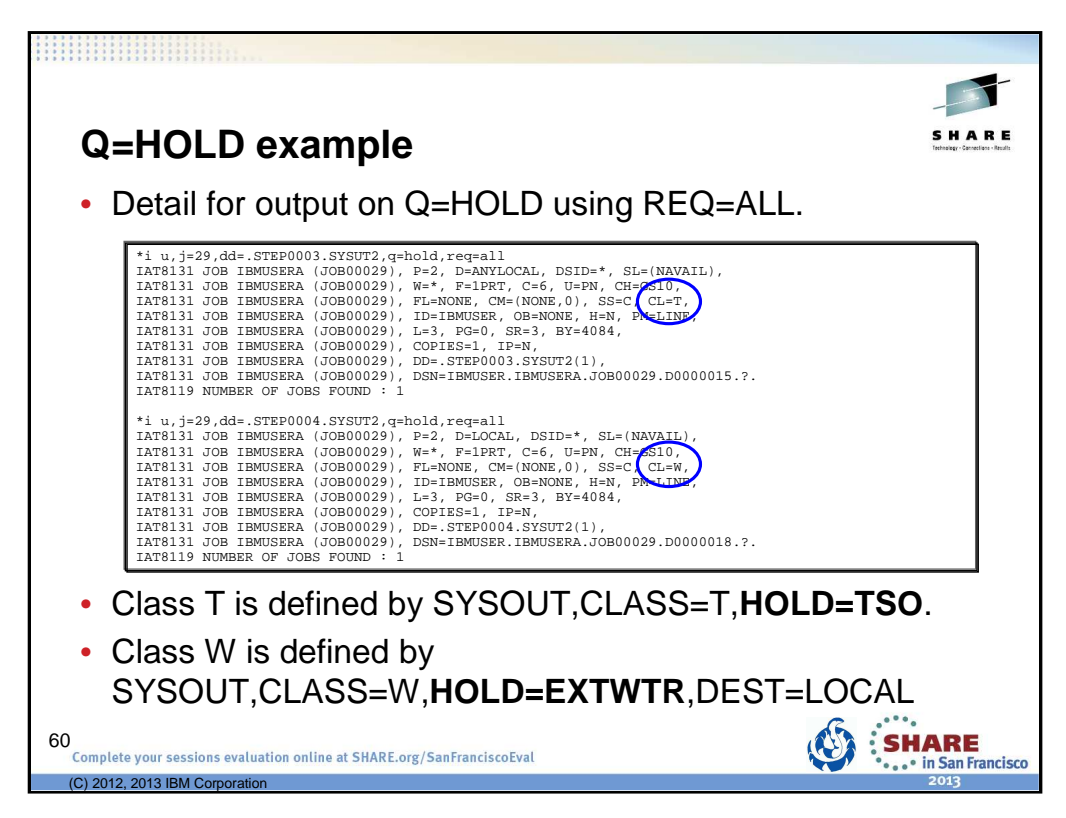

Using REQ=ALL to get more details there is no real indication of why the output is on Q=HOLD.

We only know from the initialization statements that:

Class T is defined by SYSOUT,CLASS=T,HOLD=TSO

Class W is defined by SYSOUT,CLASS=W,HOLD=EXTWTR,DEST=LOCAL

So again, sometimes it takes cross referencing information from multiple sources to come up with a complete picture.

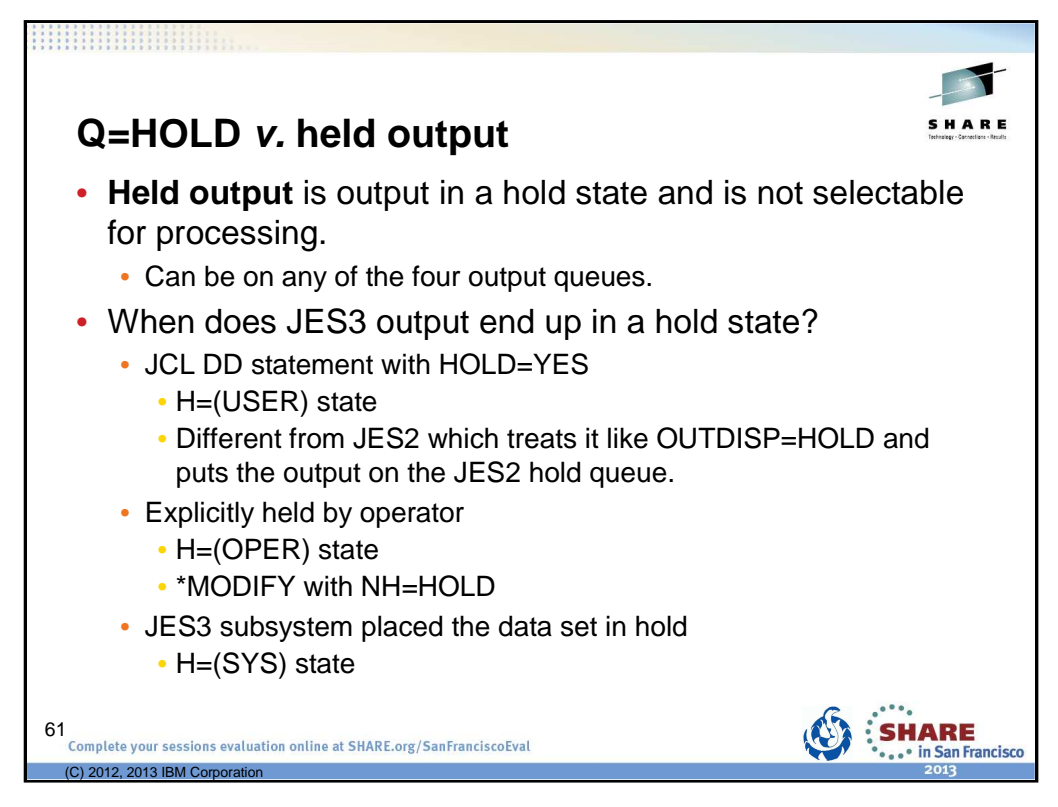

Held output is output on any  $Q=$  that is in a hold state – when in a hold state, the output is not selectable for processing/writing.

Hold states are USER, OPER, SYS.

No specific references for this slide.

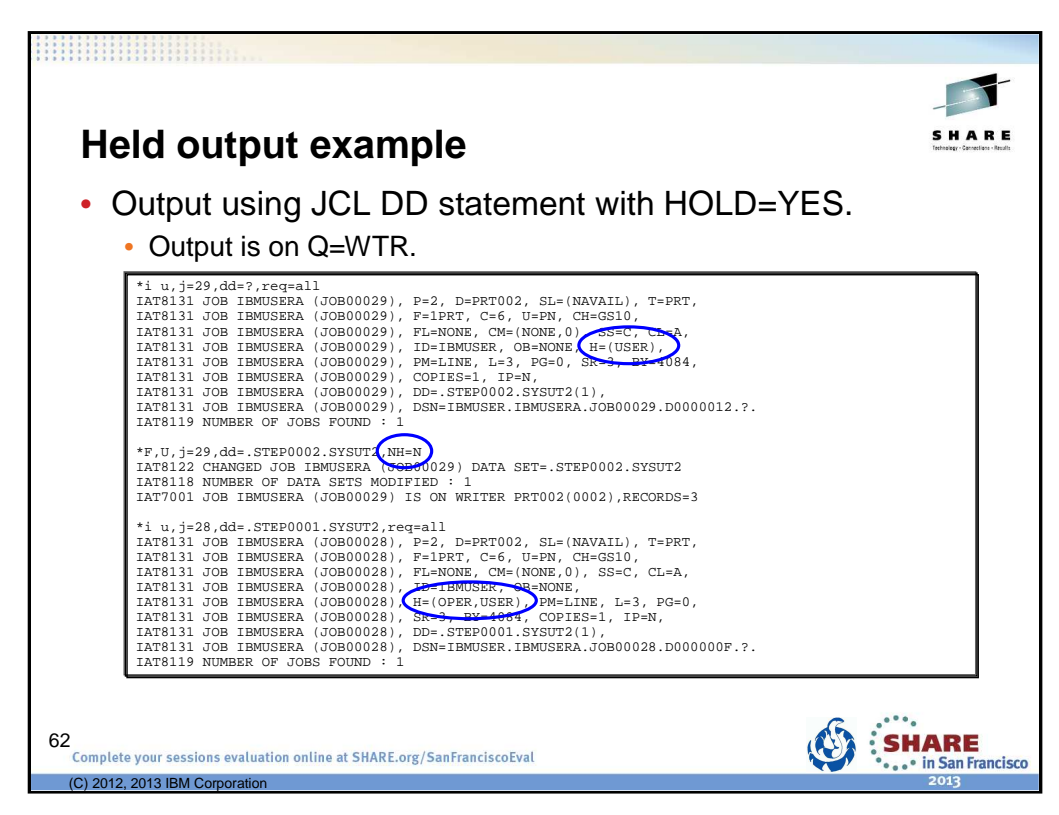

Still have one data set for job 29 on Q=WTR.

JCL had a DD statement with HOLD=YES which results in a USER HOLD of the output.

If the user wants the output printed, the modify command is used to release the hold.

When an operator uses the modify command to hold output, H=(OPER) would be seen.

You may actually see both: H=(OPER,USER) in which case doing a release with NH=N releases both!

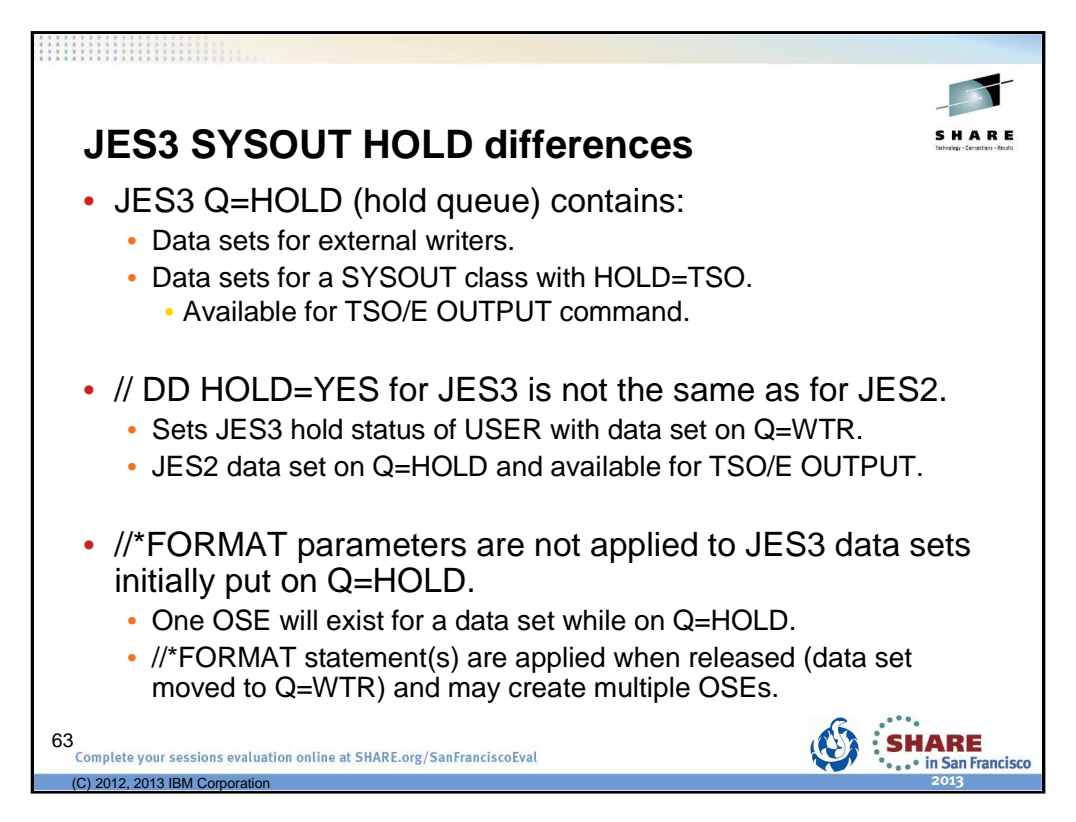

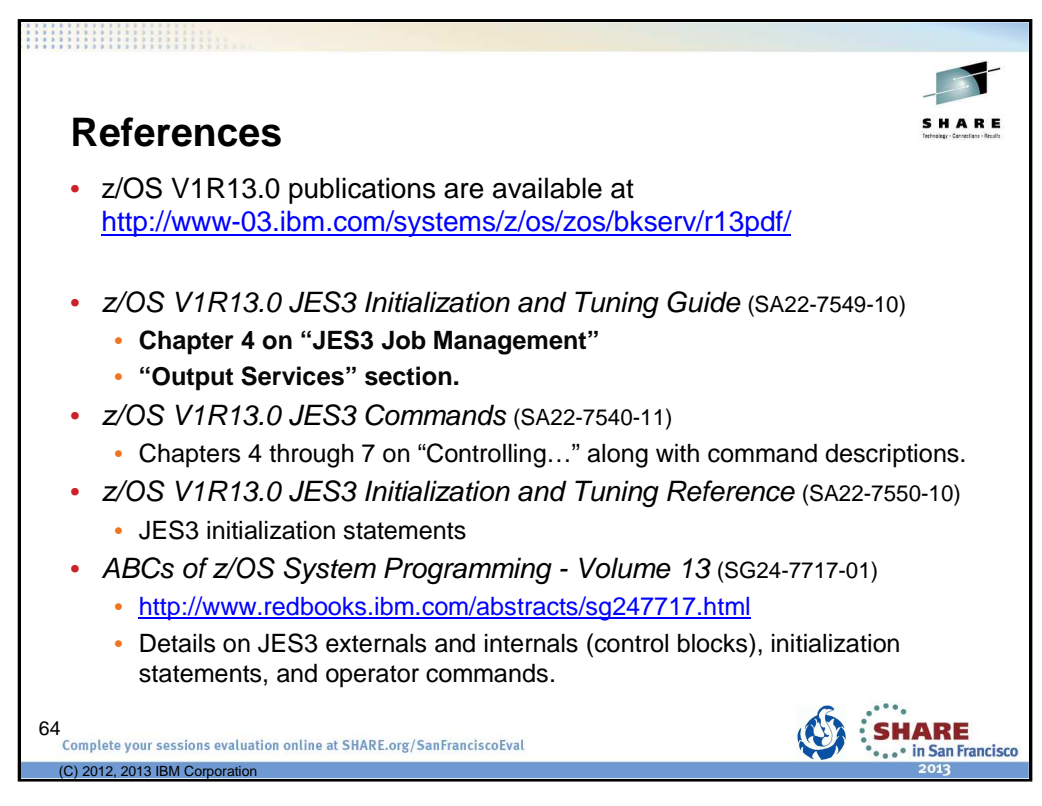

Here are a number of references that were included in the presentation.

Chapter 4 of the z/OS V1R13.0 JES3 Initialization and Tuning Guide is a very good starting point (referred to often in the notes and while preparing the slides).

Chapter 4 through 7 of the z/OS V1R13.0 JES3 Commands all have descriptions and overviews that are very useful. And of course the publications documents all the JES3 commands!

z/OS V1R13.0 JES3 Initialization and Tuning Reference describes the various JES3 initialization statements.

The ABCs of z/OS System Programming - Volume 13 is a Redbook that not only describes various portions of JES3 and JES3 services, but also goes into more details about the internals of JES3. Don't be overwhelmed by it as referring to it for specific topics provides addition insight and details not available is the standard publications.

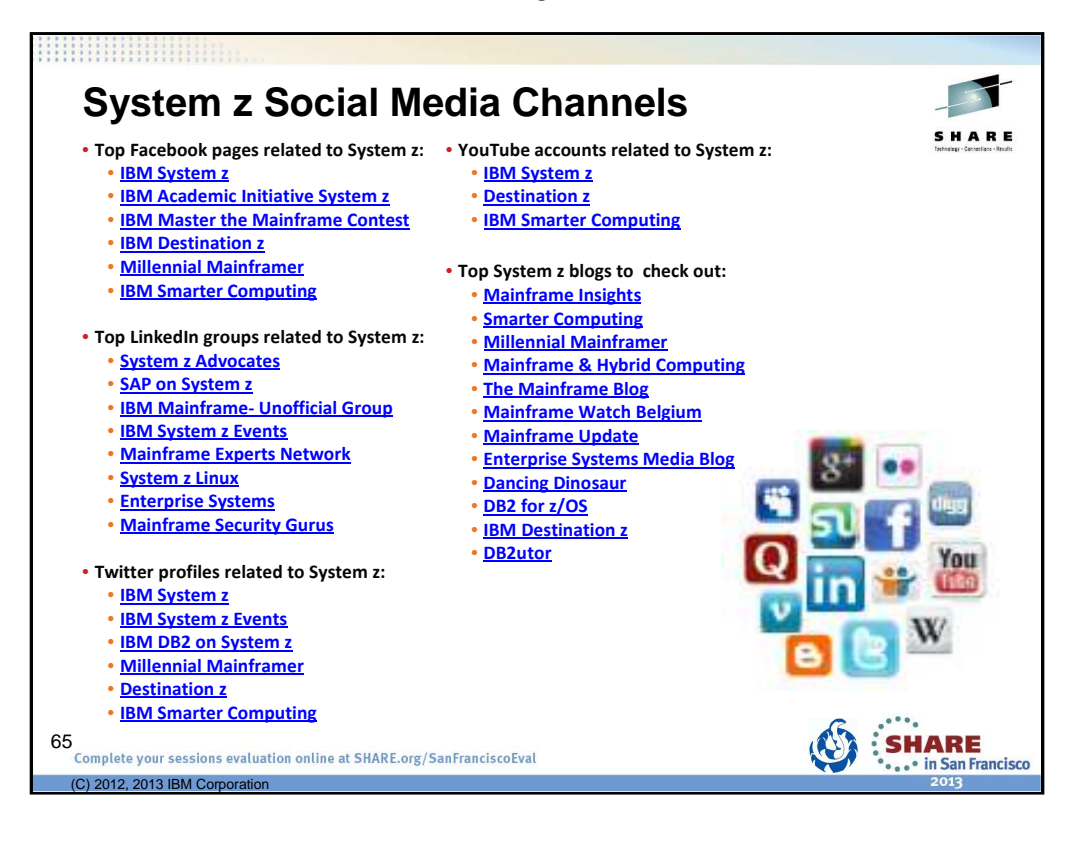

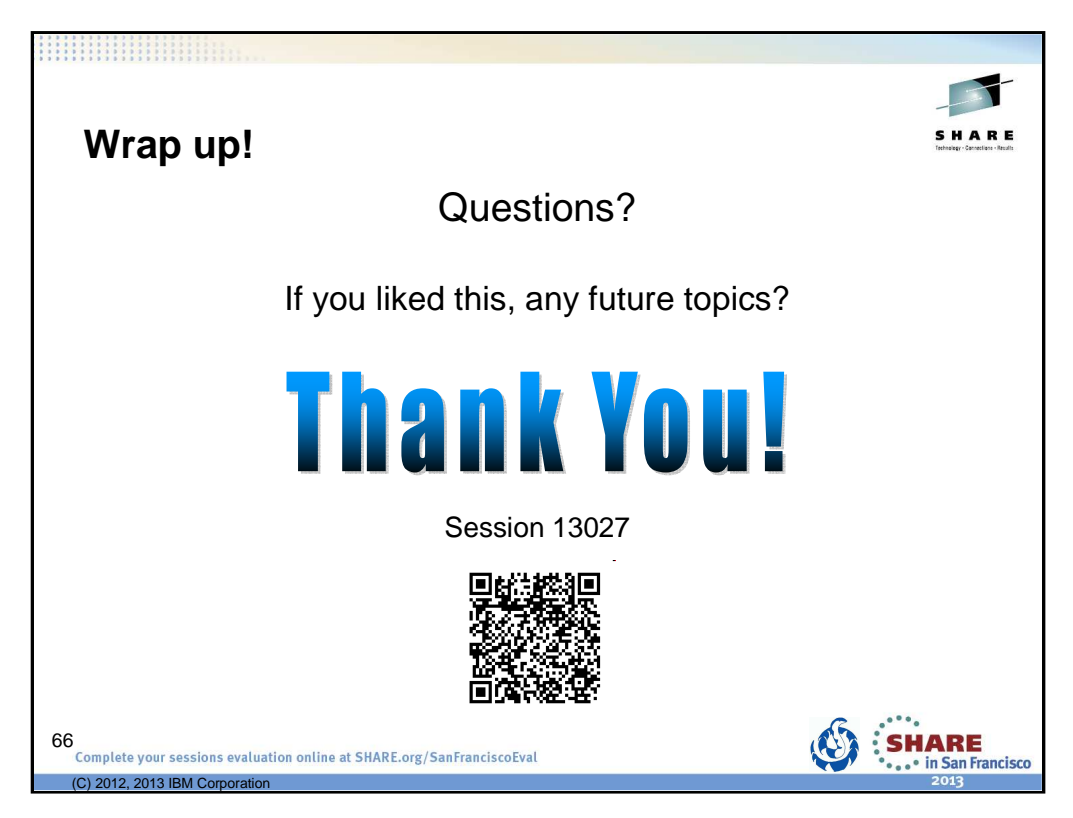